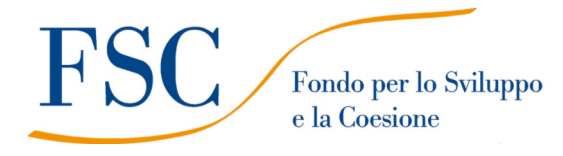

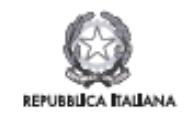

**Regione Toscana** 

**Allegato A**

## **REGIONE TOSCANA**

## **Fondo per lo Sviluppo e la Coesione**

## **AVVISO PUBBLICO MEDIANTE PROCEDURA "A SPORTELLO"**

# **Sostegno all'assistenza socio-sanitaria domiciliare**

# **Indice generale**

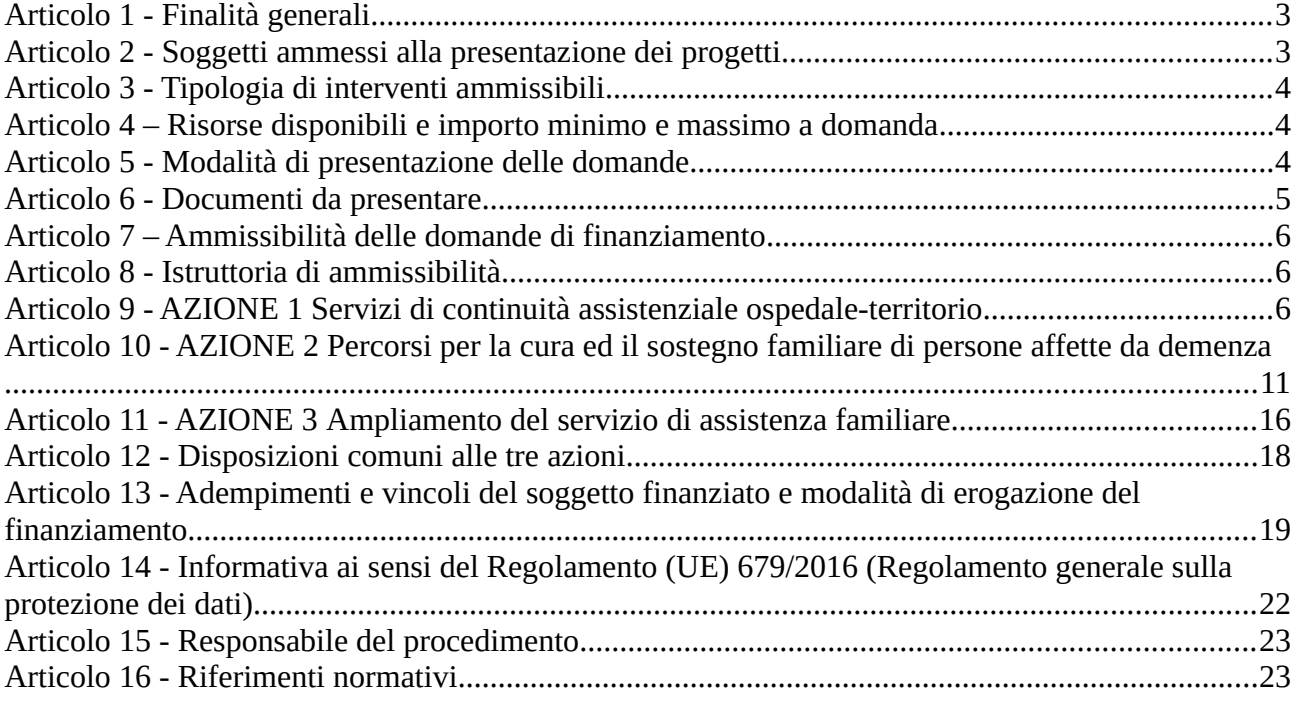

#### <span id="page-2-1"></span>**Articolo 1 - Finalità generali**

Il presente bando a sportello si colloca in continuità con le precedenti iniziative di sostegno alla domiciliarità per le persone con limitazione dell'autonomia e le iniziative per il potenziamento dei servizi di continuità assistenziale, già realizzate sia con risorse del POR FSE 2014-20, Asse B Inclusione sociale e lotta alla povertà (DD 11439 del 19/9/2019, DD 21776 del 25/10/2022) che con risorse del Fondo di sviluppo e coesione (D.D 11622 del 18/6/2021).

Le finalità dell'intervento si possono riassumere nei seguenti punti:

- a) implementare la risposta di continuità ospedale-territorio nell'ottica di offrire risposte appropriate ai pazienti fragili e con bisogni assistenziali complessi, che necessitano di continuità delle cure, al momento della dimissione ospedaliera;
- b) favorire l'accesso a servizi di carattere socio-assistenziale di sostegno e supporto alle persone con diagnosi di demenza e alla loro famiglia, per garantire una reale possibilità di permanenza presso il proprio domicilio e all'interno del proprio contesto di vita;
- c) potenziare e consolidare, nell'ambito della presa in carico della persona con limitazione dell'autonomia, i servizi di assistenza familiare per favorire la permanenza presso il proprio domicilio ed evitare il ricovero in una struttura residenziale.

Il bando a sportello è finanziato con risorse residue a valere sulla programmazione 2014-20 del Fondo di Sviluppo e Coesione (FSC).

In coerenza con quanto previsto dall'attività B.2.1.3.a) del PAD, tali interventi saranno realizzati attraverso l'erogazione di Buoni servizio alle persone aventi diritto sulla base di Piani individualizzati.

#### <span id="page-2-0"></span>**Articolo 2 - Soggetti ammessi alla presentazione dei progetti**

Ai sensi della DGR n. 1474 del 19 dicembre 2022 (PAD - Provvedimento Attuativo di Dettaglio del POR FSE) sono ammessi alla presentazione di progetti esclusivamente:

le Società della Salute, per le Zone-distretto ove esse siano formalmente costituite ai sensi dell'Art. 71 bis della LR 40/2005 e s.m.i;

e ove non costituite:

il soggetto pubblico espressamente individuato dalla Conferenza zonale Integrata (definita all'Art. 70 bis, comma 8 della L.R. n. 40/2005 e s.m.i.) nell'ambito delle convenzioni per l'esercizio delle funzioni di integrazione sociosanitaria;

Le Società della Salute, in qualità di consorzio, dovranno indicare in sede di candidatura – nell'apposita sezione del formulario online - gli eventuali consorziati, aderenti alla Società della Salute, di cui intendono avvalersi per svolgere le attività connesse all'erogazione dei Buoni Servizio. Ovvero, si dovranno indicare tutti gli Enti che gestiranno finanziariamente il pagamento dei Buoni.

Il soggetto pubblico espressamente individuato dalla Conferenza zonale Integrata sarà l'unico Ente che ricevendo il finanziamento ne gestirà l'erogazione attraverso il pagamento dei Buoni servizio. Nessun altro Soggetto aderente alla Conferenza zonale dei Sindaci potrà gestire il finanziamento e vedersi riconosciute le spese di rimborso dei Buoni Servizio.

#### <span id="page-3-2"></span>**Articolo 3 - Tipologia di interventi ammissibili**

Il presente Avviso finanzia l'attivazione delle seguenti azioni, collocabili nell'attività PAD B.2.1.3 A "Sostegno alle famiglie per l'accesso ai servizi di cura rivolti a persone con limitazioni dell'autonomia":

#### **AZIONE 1 – Servizi di continuità assistenziale ospedale-territorio**

L'azione 1 favorisce l'accesso a servizi e prestazioni di carattere socio-sanitario di sostegno e supporto alla persona anziana con limitazione temporanea dell'autonomia o a rischio di non autosufficienza o disabile grave e alle loro famiglie, per garantire una piena possibilità di rientro presso il proprio domicilio e all'interno del proprio contesto di vita, anche attraverso l'utilizzazione di cure intermedie temporanee presso RSA nella fase di predisposizione dell'accoglienza al domicilio dell'assistito.

La misura tende anche a potenziare i servizi domiciliari di cura e assistenza alle persone reduci da periodi di degenza ospedaliera anche a seguito di malattia Covid-19.

#### **AZIONE 2 – Percorsi per la cura ed il sostegno familiare di persone affette da demenza**

L'azione 2 favorisce l'accesso a servizi anche innovativi di carattere socio-assistenziale di sostegno e supporto alle persone con diagnosi di demenza e alle loro famiglie, per garantire una reale possibilità di permanenza presso il proprio domicilio e all'interno del proprio contesto di vita.

#### **AZIONE 3** – **Ampliamento del servizio di assistenza familiare**

L'azione 3 finanzia l'erogazione di contributi economici alla spesa per un "assistente familiare" regolarmente contrattualizzato ai fini di sostenere la domiciliarità dell'assistito, nonché di promuovere l'occupazione regolare e una maggiore sostenibilità della spesa a carico delle famiglie.

#### **E' facoltà dei Soggetti attuatori scegliere quali e quante azioni attivare.**

#### <span id="page-3-1"></span>**Articolo 4 – Risorse disponibili e importo minimo e massimo a domanda**

Per l'attuazione del presente Avviso e per l'intera durata dei progetti è disponibile l'importo complessivo di **Euro € 7.037.229,22** a valere sul Fondo per lo Sviluppo e la Coesione.

L'importo delle richieste di finanziamento possono ammontare complessivamente da un minimo di 50.000 ad un importo massimo di 500.000 Euro.

Le domande sono registrate in base all'ordine cronologico di presentazione; le risorse sono quindi assegnate in base all'ordine di ricevimento delle richieste di finanziamento risultanti ammissibili (cfr. art. 7) fino ad esaurimento dei fondi disponibili.

Nel caso in cui le risorse non fossero sufficienti per finanziare tutte le proposte ammissibili, al soggetto proponente del progetto ammissibile immediatamente successivo all'ultimo interamente finanziabile, verrà proposta una rimodulazione dei costi, sulla base delle residue disponibilità.

Qualora fossero accertate ulteriori disponibilità di risorse, queste saranno assegnate alle domande ritenute ammissibili, ma non finanziate, in base all'ordine cronologico di presentazione.

#### <span id="page-3-0"></span>**Articolo 5 - Modalità di presentazione delle domande**

Le domande di finanziamento possono essere presentate a partire dal giorno successivo alla data di pubblicazione del presente avviso sul BURT e comunque non oltre il giorno **24/07/2023.**

Per ogni Zona-distretto non può essere presentato più di un progetto nei limiti indicati all'articolo 4.

La domanda (e la documentazione allegata prevista dall'avviso) deve essere trasmessa tramite l'applicazione "Formulario di presentazione dei progetti FSE on line" previa registrazione al Sistema Informativo FSE all'indirizzo: https://web.regione.toscana.it/fse3.

Si accede al Sistema Informativo FSE con l'utilizzo di carte elettroniche dotate di certificato digitale quali i badge della PA, la Carta nazionale dei servizi-CNS attivata (di solito quella presente sulla Tessera Sanitaria della Regione Toscana) oppure con credenziali SPID (Sistema Pubblico di Identità Digitale), per il cui rilascio si possono seguire le indicazioni della pagina open.toscana.it/spid.

Se un soggetto non è registrato è necessario compilare la sezione "Inserimento dati per richiesta accesso" che si apre direttamente al primo accesso al suindicato indirizzo web del Sistema Informativo.

La domanda e la documentazione allegata, di cui all'art.6 dovranno essere inserite nell'applicazione "Formulario di presentazione dei progetti FSE on line", secondo le indicazioni fornite nell'allegato 2.

Tutti i documenti devono essere in formato pdf, la cui autenticità e validità è garantita dall'accesso tramite l'identificazione digitale sopra descritta.

La trasmissione della domanda dovrà essere effettuata dal **Rappresentante legale** del soggetto proponente cui verrà attribuita la responsabilità di quanto presentato.

Il soggetto che ha trasmesso la domanda tramite l'applicazione "Formulario di presentazione dei progetti FSE on line" è in grado di verificare, accedendo alla stessa, l'avvenuta protocollazione da parte di Regione Toscana.

Non si dovrà procedere all'inoltro dell'istanza in forma cartacea ai sensi dell'art. 45 del d.lgs. 82/2005 e successive modifiche.

L'ufficio competente della Regione si riserva di effettuare eventuali verifiche (controlli) sulla validità della documentazione inviata.

#### <span id="page-4-1"></span><span id="page-4-0"></span>**Articolo 6 - Documenti da presentare**

Per la presentazione del progetto occorre inviare:

- la Domanda di finanziamento in bollo<sup>[1](#page-4-2)</sup> (esclusi i soggetti esentati per legge) di cui all'allegato 1;

Il documento deve essere firmato dal legale rappresentante del soggetto proponente mediante:

- firma autografa con allegata (una sola volta) la fotocopia del documento d'identità in corso di validità, ai sensi del DPR 445/2000;

oppure

- firma digitale.

Non è ammessa delega a firmare, escluso il caso in cui il potere di firma sia posseduto anche da una persona diversa dal legale rappresentante.

<span id="page-4-2"></span>[1](#page-4-1) Due sono le modalità per il pagamento del bollo: tramite IRIS; tramite l'acquisto della marca da bollo;

Si precisa che, secondo quanto stabilito dalla normativa recata dal D.P.R. 68/2005 e dal decreto legislativo 7 marzo 2005, n. 82 (c.d. "Codice dell'amministrazione digitale") e s.m.i. i servizi di rilascio della firma digitale possono essere esercitati esclusivamente dai gestori accreditati presso l'Agenzia per l'Italia Digitale che pubblica i relativi albi sul suo sito internet http://www.agid.gov.it/, alla pagina "prestatori di servizi fiduciari attivi in Italia".

#### <span id="page-5-2"></span>**Articolo 7 – Ammissibilità delle domande di finanziamento**

La domanda di finanziamento saranno ammesse se risulteranno:

- presentate da un Soggetto ammissibile di cui all'art. 2;
- presentate con un importo compreso nel minimo e massimo indicato all'art.4.
- presentate con le modalità indicate nell'art. 5;
- corredate della documentazione firmata indicata all'art. 6;
- presentate utilizzando l'allegato 1 all'avviso.

#### <span id="page-5-1"></span>**Articolo 8 - Istruttoria di ammissibilità**

L'istruttoria di ammissibilità verrà effettuata dal Settore competente e consisterà nella verifica di corrispondenza delle domande ai criteri di cui all'art.7.

#### **Le candidature non corrispondenti ai criteri di cui all'art 7 non saranno ammesse.**

I Soggetti ammessi alla realizzazione dei progetti, approvati con decreto adottato dal Dirigente responsabile, saranno pubblicati sul BURT e all'indirizzo <https://www.regione.toscana.it/fas>.

#### <span id="page-5-3"></span><span id="page-5-0"></span>**Articolo 9 - AZIONE 1 Servizi di continuità assistenziale ospedale-territorio**

#### **9.1. Destinatari**

I destinatari per l'erogazione dei Buoni servizio dell'azione 1 sono:

- a) persone dimesse da strutture ospedaliere a seguito di cure determinate dalla patologia Covid-19, residenti nel territorio regionale e identificate attraverso la valutazione effettuata dall'Agenzia di continuità ospedale-territorio<sup>2</sup>anche in eventuale sinergia con le UCA (DGR 956/2022 -Unità di Continuità Assistenziale) secondo il modello organizzativo territoriale;
- b) persone anziane >65anni con limitazione temporanea dell'autonomia o a rischio di non autosufficienza, in dimissione da un presidio ospedaliero zonale o da un'Azienda Universitaria Ospedaliera o da strutture pubbliche di cure intermedie o riabilitative presenti sul territorio regionale, residenti nel territorio regionale e identificate attraverso la valutazione effettuata dall'Agenzia di continuità ospedale-territorio;
- c) persone disabili in condizione di gravità ai sensi dell'Art. 3, comma 3 della legge 5 febbraio 1992, n. 104 (Legge quadro per l'assistenza, l'integrazione sociale e i diritti delle persone handicappate) residenti nel territorio regionale, in dimissione da un ospedale territoriale o da un'Azienda Universitaria Ospedaliera o da strutture pubbliche di cure intermedie o riabilitative presenti sul
- <span id="page-5-4"></span>[2](#page-5-3) Le attività previste dal presente avviso di competenza dell'Agenzia di continuità ospedale (ACOT) - territorio saranno svolte dalla Centrale Operativa Territoriale (COT), una volta attivata ai sensi del DGR 1508 del 19/12/2022.

<span id="page-6-0"></span>territorio regionale e identificate attraverso la valutazione effettuata dall'Agenzia di continuità ospedale-territorio.

#### **9.2 Valutazione e presa in carico dei destinatari**

L'Agenzia di continuità ospedale-territorio <sup>[3](#page-6-1)</sup> è la struttura pubblica attraverso cui le Zone-distretto assicurano i flussi in uscita dall'ospedale al territorio, garantendo la presa in carico in continuità assistenziale.

L'Agenzia effettua la valutazione multidisciplinare con conseguente presa in carico dei destinatari individuati quali pazienti dimissionari, di cui al paragrafo 9.1, con caratteristiche di complessità socio-assistenziale che rendono critica la fase della dimissione e del trasferimento al domicilio.

Per ogni potenziale destinatario, preliminarmente alle dimissioni, l'agenzia predispone un **Piano individualizzato** completo della lista dettagliata delle attività che potranno, di seguito, essere attivate a mezzo del Buono servizio.

#### **9.3 Assegnazione Buono servizio**

Il potenziale destinatario, dopo adeguata informazione da parte del soggetto attuatore, può presentare la richiesta di assegnazione del Buono servizio, con allegata la domanda di iscrizione (allegato 7 del presente avviso) compilata e firmata dal destinatario (o dal tutore o dall'amministratore di sostegno, ove presenti).

Il soggetto attuatore assegna progressivamente i Buoni servizio fino ad esaurimento delle risorse previste. L'entità del singolo Buono è stabilita nel **Piano di spesa** per un ammontare totale che può variare da un minimo di Euro 1.500,00 ad un massimo di Euro 3.000,00 (vedi paragrafo successivo).

#### **9.4 Descrizione del Buono Servizio**

**I Buoni servizio** finanziano prestazioni che favoriscono il rientro dei destinatari all'interno del proprio contesto familiare e sociale, prevedendo l'attivazione di misure e interventi assistenziali appropriati ed efficaci, selezionati esclusivamente tra quelli elencati nella seguente Tabella 1, fruibili nei **30 giorni successivi alla dimissione dalle strutture di cui al par. 9.1.** 

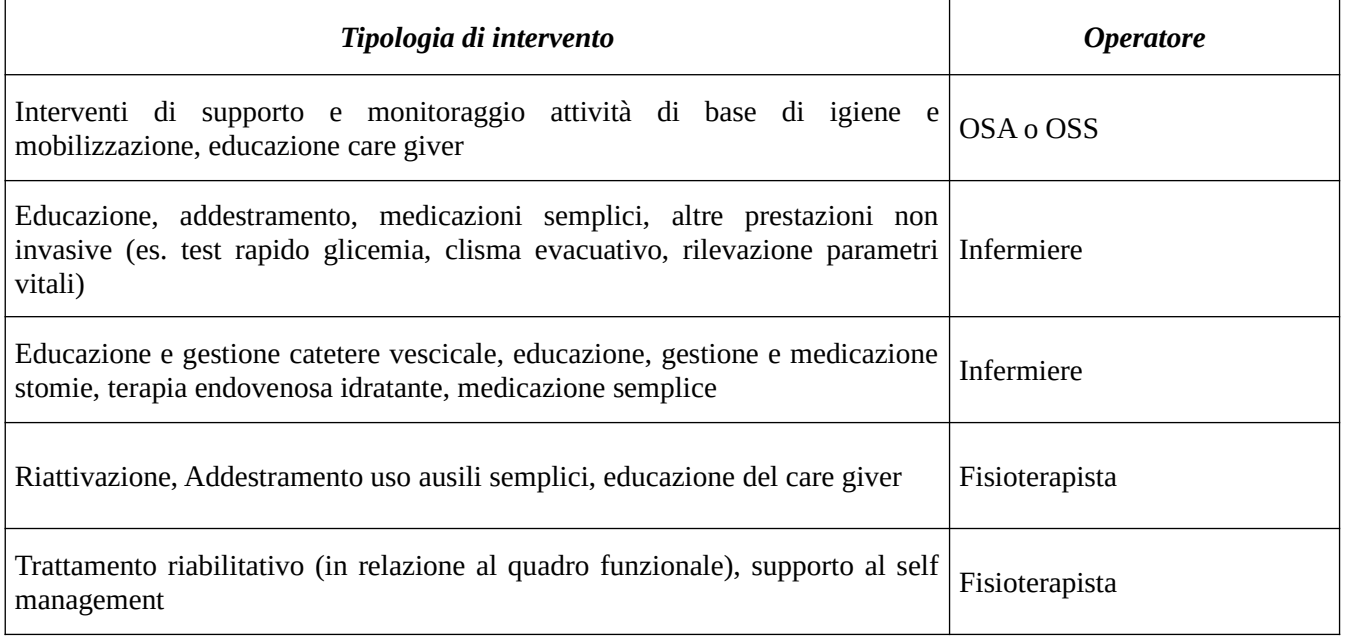

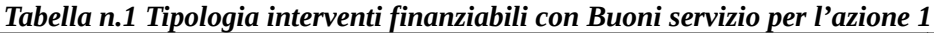

<span id="page-6-1"></span>[3](#page-6-0) Si veda nota 2

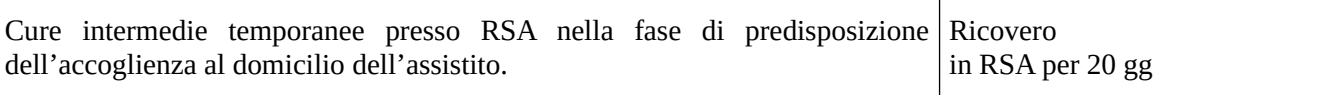

Il **Piano individualizzato**, definito dall'Agenzia di continuità ospedale-territorio, può prevedere la combinazione di più interventi diversi per tipologia consentendo la composizione di un intervento globale per i bisogni individuati tramite la valutazione multidimensionale.

Per ogni destinatario del Buono servizio il soggetto attuatore predispone un **Piano di spesa** per un ammontare totale **minimo di 1.500,00** fino alla concorrenza **massima di 3.000,00 Euro.** 

Tale piano sarà formulato sulla base dei bisogni specifici già delineati dal Piano individualizzato, dalle richieste avanzate dal destinatario in base alle specifiche necessità legate al contesto domiciliare e familiare, nonché dalle scelte operate dal destinatario riguardo i soggetti inclusi nella lista predisposta dall'ente attuatore (vedi successivo paragrafo 9.5) presso i quali desidera acquistare i servizi/le prestazioni.

Il **Piano di spesa,** intestato al destinatario, deve obbligatoriamente contenere i seguenti elementi minimi:

- i servizi e le prestazioni che saranno erogate a mezzo del Buono servizio (tipologia, durata, costo unitario);

- il/i soggetto/i erogatore/i, incluso/i nell'elenco degli operatori economici scelto/scelti dal destinatario per l'erogazione dei servizi/prestazioni previsti dal Piano individualizzato;

- la tempistica di attivazione dei servizi/prestazioni.

Il piano di spesa deve essere sottoscritto dal soggetto attuatore e dal destinatario (o dal tutore o dall'amministratore di sostegno, ove presenti) e contenere data e luogo di sottoscrizione. La data di sottoscrizione rappresenta l'assegnazione formale del Buono servizio.

Laddove nel corso di validità del Buono si renda necessaria una variazione sulla base dei bisogni del destinatario, il Piano di spesa può essere rimodulato. Tale variazione va formalizzata tramite addendum all'esistente piano di spesa, controfirmato dal soggetto attuatore e dal destinatario.

E' cura del soggetto attuatore verificare che i servizi prendano avvio nel rispetto della tempistica indicata nel Piano di spesa ed è altresì responsabile della verifica dell'effettiva e corretta erogazione delle prestazioni e dei servizi in esso contenuti.

#### **9.5 Modalità di selezione degli operatori economici erogatori di prestazioni**

I soggetti attuatori dovranno avviare una procedura di evidenza pubblica conforme alle normative vigenti, per la costituzione di un elenco di operatori economici autorizzati all'erogazione di prestazioni relative ai Buoni servizio elencati nella tabella 1<sup>[4](#page-7-1)</sup>.

<span id="page-7-0"></span>Ciascun operatore economico potrà partecipare a più procedure di evidenza pubblica emanate da qualsiasi Zona-distretto indicate all'art. 2.

La procedura di evidenza pubblica dovrà essere aperta anche a singoli professionisti, sanitari, infermieri e fisioterapisti, in possesso di abilitazione professionale che potranno presentare manifestazione di interesse per essere inseriti nell'elenco di operatori economici per l'erogazione di prestazioni relative ai Buoni servizio.

Per l'erogazione dei servizi di assistenza domiciliare e altri servizi alla persona, gli operatori economici che rispondono alla procedura di evidenza pubblica devono risultare accreditati al momento della presentazione

<span id="page-7-1"></span>[4](#page-7-0) Gli importi dei singoli interventi, indicati nella manifestazione di interesse, dovranno essere comprensivi dei costi relativi ai materiali/ausili nonché ai DPI.

della domanda, secondo il disposto della legge regionale del successivo regolamento di attuazione, nonché delle delibere regionali di riferimento.

Per l'erogazione delle prestazioni di ricovero temporaneo presso le RSA nella fase di predisposizione dell'accoglienza a domicilio dell'assistito, le strutture interessate, oltre a risultare accreditate al momento della presentazione della domanda, devono assicurare i requisiti organizzativi e professionali previsti dal Regolamento n. 2/R del 9 gennaio 2018 (modificato con D.P.G.R n. 12/R del 22 marzo 2021**)** per il modulo specialistico Cure Intermedie ovvero per il modulo per disabilità di prevalente natura motoria. Le strutture di questo tipo possono presentare manifestazione di interesse per l'erogazione del solo pacchetto interventi "Ricovero in RSA per 20 giorni."

**Per tale servizio i posti letto messi a disposizione per il periodo di attuazione del progetto possono essere anche di un numero inferiore in deroga a quanto previsto dalla normativa regionale di riferimento.** 

Gli operatori economici selezionati all'esito della procedura di evidenza pubblica di cui sopra saranno inseriti in un elenco di soggetti fornitori di prestazioni e servizi finalizzati all'implementazione dei Buoni servizio oggetto della presente Azione.

I soggetti attuatori di progetto potranno avviare la **procedura di evidenza pubblica** a partire dalla data di pubblicazione sul BURT del progetto finanziato tramite il presente Avviso.

E' altresì possibile che i servizi elencati nella tabella 1 vengano erogati da soggetti affidatari già convenzionati con il soggetto attuatore, individuati all'esito della procedura di evidenza pubblica effettuata nell'ambito dei progetti finanziati relativi agli avvisi approvati con D.D 11622 del 18/6/2021 e DD 21776 del 25/10/2022.

#### **9.6 Ammissibilità della spesa**

Sono ammissibili le spese:

- di servizi/prestazioni elencati nella tabella 1 e previsti nel Piano di spesa del destinatario;

- di servizi/prestazioni erogati da operatori economici presenti nell'elenco della Zona-distretto di riferimento; - di servizi/prestazioni erogati e sostenuti entro la durata del progetto finanziato tramite il presente Avviso (vedi art. 12), a partire dalla data di formale assegnazione del Buon servizio;

- regolarmente documentate come indicato al successivo paragrafo 9.7;

- con riferimento a quanto indicato ai par. 9.3 e 9.4, di servizi e prestazioni erogate entro 30 giorni dalla data di dimissioni dalle strutture di cui al paragrafo 9.1 e che rispettano complessivamente l'importo minimo di Euro 1.500,00. Nel caso in cui, l'importo totale dei servizi erogati nel termine dei 30 giorni sia inferiore all'importo minimo di Euro 1.500,00 non risulta ammissibile l'intero Buono servizio, salvo quanto indicato al par. 9.8.

La fruizione del Buono servizio ed il riconoscimento delle spese rimborsabili a mezzo dello stesso, sono incompatibili con altri contributi pubblici riferibili alle stesse tipologie di intervento.

È compito specifico del Soggetto attuatore verificare l'effettiva erogazione delle prestazioni e la correttezza e coerenza dei documenti e della loro conservazione, quali:

- domanda di iscrizione;
- piano di spesa;
- manifestazione di interesse;
- provvedimento che approva l'elenco degli operatori economici;
- fatture/ricevute/note di debito degli operatori economici;
- time card;

- mandati di pagamento;

**- documentazione attestante i criteri con i quali sono stati selezionati di destinatari dei Buoni servizio.**

#### **9.7. Modalità di rendicontazione relative all'azione 1**

Le spese sostenute relativamente al Buono servizio dell'azione 1 sono inquadrabili esclusivamente nella voce la **B.2.4.2 Indennità categorie speciali.**

La rendicontazione delle spese si suddivide in due Fasi: la prima è relativa alle procedure che i fornitori di servizi devono attuare verso il gestore del progetto (soggetto attuatore); la seconda è relativa alle procedure di rendicontazione del soggetto attuatore verso la Regione Toscana.

#### **9.7.1 - Rendicontazione degli operatori economici fornitori di servizi verso il Soggetto attuatore**

Gli operatori economici che hanno erogato i servizi (fornitori) in base a quanto indicato nei Piani di spesa devono rimettere al Soggetto attuatore documentazione giustificativa:

- a) fatturazione elettronica con le modalità previste dalla legislazione vigente;
- b) ricevute o note di debito cartacee per i soggetti non tenuti ad emettere fattura verso la P.A, in quanto non obbligati dalla normativa vigente;
- c) time card degli operatori con indicazione degli interventi eseguiti controfirmate dai destinatari (o *caregiver* presenti) che hanno usufruito del servizio (non occorre per i pacchetti "Cure intermedie temporanee presso RSA")

Le fatture e le ricevute o note di debito devono indicare:

- i dati anagrafici relativi alla persona destinataria del Buono servizio;
- il dettaglio dei servizi erogati specificando il costo per ogni singolo servizio, come stabiliti nel Piano di spesa;
- per il pacchetto "Cure intermedie temporanee presso RSA": i dati anagrafici relativi alla persona destinataria del Buono servizio e il numero di giorni di presenza in RSA.

#### **9.7.2 - Rendicontazione dei Soggetti attuatori verso la Regione Toscana**

Al termine dell'erogazione e del relativo pagamento di tutti i servizi/prestazioni previsti nel Piano di spesa del singolo destinatario, il soggetto attuatore procede ad inserire il **costo totale** del Buono servizio sul Sistema Informativo FSE (SI) della Regione Toscana.

In particolare, il soggetto attuatore inserisce sul SI :

a) un unico giustificativo (documento pdf unico)<sup>[5](#page-9-1)</sup> per **ogni singolo destinatario** composto da:

<span id="page-9-0"></span>- richiesta di rimborso da parte del soggetto attuatore contenente l'elenco dei servizi usufruiti con l'indicazione dei relativi operatori economici e la dichiarazione sull'avvenuta verifica della documentazione giustificativa (modello allegato n. 3);

- fatture/ricevute degli operatori economici;

b) documento di quietanza:

- mandati di pagamento per ciascuna prestazione/servizio con l'indicazione del nominativo del destinatario (ove non possibile, allegare una dichiarazione sostitutiva che attesti che il mandato cumulativo include anche il pagamento dei servizi erogati al destinatario in oggetto). - se del caso, il documento che attesta il versamento dell'IVA.

Tutta la documentazione attinente alle diverse fasi di attuazione dell'azione 1, compresa quella comprovante la valutazione e selezione dei destinatari, deve essere conservata nella sede del soggetto attuatore e, su

<span id="page-9-1"></span>[5](#page-9-0) Nel caso in cui non fosse possibile presentare un unico documento in quanto supera il limite massimo di 5 MB, limite oltre il quale il Sistema Informativo FSE non permette l'inserimento di un documento, si proceda con più giustificativi.

richiesta, messa a disposizione dell'**Amministrazione regionale o di altri Organi di controllo in itinere e in fase di rendicontazione.**

#### **9.8 Altre disposizioni per l'azione 1**

- a) Nel caso in cui il destinatario del buono servizio sia dimesso da una struttura ospedaliera o di cure intermedie o riabilitative pubblica con sede all'interno di una zona-distretto differente da quella di residenza del destinatario sarà cura della stessa struttura, che opera le dimissioni, predisporre il Piano individualizzato e verificare la disponibilità residua di risorse per buoni servizio in carico alla zonadistretto di **residenza del destinatario**. In caso di disponibilità, l'assegnazione del buono servizio sarà effettuata dalla zona-distretto di residenza del destinatario. La struttura ospedaliera o di cure intermedie o riabilitative pubblica e la zona-distretto di residenza del destinatario offriranno al paziente in dimissione ed al nucleo familiare di appartenenza assistenza e supporto per sottoscrivere il Piano individualizzato ed il relativo Piano di Spesa, nonché un adeguato accompagnamento per garantire la continuità dei servizi nel momento di transizione da una zona all'altra.
- b) Il destinatario del buono servizio può decidere di usufruire dei servizi erogati all'interno di una Zona-distretto differente da quella di residenza. <sup>[6](#page-10-2)</sup> In questo caso la Zona-distretto di residenza può utilizzare l'elenco degli operatori economici predisposto dall'altra Zona-distretto per far selezionare al destinatario un fornitore/dei fornitori di servizio ivi incluso/i.

<span id="page-10-1"></span>La stesura e sottoscrizione del Piano di Spesa, nonché tutti gli altri obblighi legati alla verifica e all'effettiva erogazione del Buono servizio, rimane nella responsabilità della Zona-distretto di residenza.

- c) Qualora l'erogazione dei servizi previsti dal Piano di spesa venga interrotto per cause indipendenti dal soggetto attuatore e/o dal soggetto erogatore, adeguatamente documentate, sono ammissibili le spese sostenute fino al momento dell'interruzione anche nel caso in cui l'importo complessivo dovesse essere inferiore al limite minimo indicato al par. 9.4 (Euro 1.500,00).
- d) Qualora l'erogazione dei servizi previsti dal Piano di spesa venga interrotto temporaneamente per un nuovo ricovero, il periodo di ricovero non viene considerato per il calcolo del limite dei 30 giorni di cui al par. 9.4 e il servizio potrà essere ripreso al rientro dell'assistito al domicilio.

#### <span id="page-10-0"></span>**Articolo 10 - AZIONE 2 Percorsi per la cura ed il sostegno familiare di persone affette da demenza**

#### **10 .1. Destinatari**

I destinatari dei Buoni servizio per l'azione 2 sono persone con una diagnosi di demenza, effettuata dai servizi specialistici competenti, residenti sul territorio della Zona-distretto di riferimento.

#### **10 .2. Valutazione e presa in carico dei destinatari**

Il potenziale destinatario verrà identificato attraverso la valutazione multidisciplinare da parte della UVM zonale. A seguito della valutazione, alla persona presa in carico sarà attivato dalla UVM in collaborazione con i Servizi specialistici competenti un **Piano individualizzato** sulla base delle specifiche necessità rilevate. I soggetti attuatori sono tenuti a mettere in campo adeguate azioni di informazione ai potenziali destinatari e ai loro familiari e a dare massima diffusione circa i servizi fruibili tramite i Buoni servizio. In questa azione è auspicabile il coinvolgimento attivo dei medici **di medicina generale** in qualità di figura chiave nel processo di presa in carico.

#### **10 .3. Assegnazione Buono servizio**

<span id="page-10-2"></span>[6](#page-10-1) A titolo d'esempio: il destinatario trascorre il periodo dopo le dimissioni non presso il proprio domicilio ma in casa di familiari

Il potenziale destinatario, dopo adeguata informazione da parte del soggetto attuatore, può presentare la richiesta di assegnazione del Buono servizio, con allegata la domanda di iscrizione (allegato 7 del presente avviso) compilata e firmata dal destinatario (o tutore o amministratore di sostegno, se presenti). Possono presentare la richiesta anche i potenziali destinatari valutati e presi in carico precedentemente all'avvio del progetto.

Il soggetto attuatore provvede a compilare la lista dei destinatari sulla base della data di presentazione delle richieste ed assegna progressivamente i Buoni servizio fino ad esaurimento delle risorse. L'entità del singolo Buono è stabilita nel **Piano di spesa** per un ammontare totale che può variare da un minimo di Euro 3.000,00 ad un massimo di Euro 4.000,00 (vedi paragrafo successivo).

#### **10 .4. Descrizione del Buono Servizio**

Il Buono servizio finanzia un intervento globale, in base alle specifiche necessità rilevate per il singolo destinatario, composto da interventi socio-assistenziali, appropriati ed efficaci, selezionati esclusivamente tra quelli elencati nella seguente Tabella 2.

<span id="page-11-0"></span>

| Tipologia di intervento                                                                                                    | <b>Operatori</b>                                                           |
|----------------------------------------------------------------------------------------------------|----------------------------------------------------------------------------|
| Interventi di supporto e monitoraggio, attività di base di igiene,<br>prevenzione cadute, informazione caregiver, presenza di supporto per<br>permettere al <i>caregiver</i> la partecipazione ad interventi di supporto e/o<br>formazione esterni al domicilio                                                                                                    | OSA/OSS                                                                    |
| Analisi iniziale a domicilio svolta dallo psicologo esperto in geriatria per<br>definizione del Progetto Educativo e restituzione alla famiglia                                                                                                    | <b>PSIC</b>                                                                |
| Intervento di psico educazione al <i>caregiver</i> , monitoraggio e revisione del<br>Progetto educativo da parte dello Psicologo e restituzione alla famiglia.<br>Attività di formazione e sostegno all'Educatore/Animatore sul caso<br>specifico                                                                                                    | <b>PSIC</b>                                                                |
| Formazione del caregiver e dell'ambiente socio-familiare in base al<br>Progetto Educativo all'utilizzo della metodologia di stimolazione cognitiva<br>ed occupazionale; stimolazione cognitiva ed occupazionale del paziente<br>mediante intervento diretto di un educatore/animatore, stimolazione<br>cognitiva ed occupazionale prolungata "di mantenimento" del paziente<br>mediante l'intervento del caregiver | Educatore Prof.le/<br>Animatore                                            |
| Interventi del fisioterapista per il mantenimento funzionale dell'assistito e<br>per il trasferimento di competenze al caregiver per dare continuità alla<br>attività per conseguire gli obiettivi stabiliti                                                                                                    | <b>FKT</b>                                                                 |
| Interventi di stimolazione neurocognitiva/riabilitazione neuropsicologica -<br>gruppo chiuso di 6-8 persone                                                                                                    | PSIC/NEUROPSIC                                                             |
| Interventi di fisioterapista per AFA a gruppi chiusi di 8-10 persone                                                                                                    | FKT/(Laureati in Scienze<br>motorie e Diplomati ISEF o in<br>Fisioterapia) |
| Supporto psicologico alla famiglia – costituito da un gruppo chiuso (8-10<br>persone)                                                                                                    | <b>PSIC</b>                                                                |
| Centro diurno (frequenza giornaliera mezza/intera giornata) <sup>7</sup>                                                                                                    |                                                                            |

*Tabella 2 Tipologia interventi finanziabili con Buoni servizio per l'azione 2*

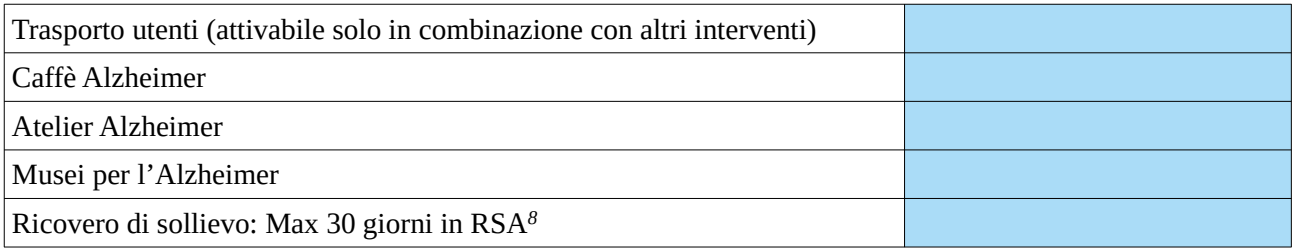

<span id="page-12-1"></span>Il **Piano individualizzato,** formulato dalla UVM in collaborazione con i Servizi specialistici competenti, può prevedere la combinazione di interventi diversi per tipologia fra quelli indicati nella Tabella 2, consentendo la composizione di un intervento globale riferito ai bisogni individuati con la valutazione multidimensionale.

Per ogni destinatario del Buono servizio il soggetto attuatore predispone un **Piano di spesa** per un ammontare **minimo di 3.000,00** fino alla concorrenza **massima di 4.000,00 Euro**.

Tale piano sarà formulato sulla base dei bisogni specifici già delineati dal Piano individualizzato e dalle scelte operate dal destinatario riguardo i soggetti inclusi nella lista predisposta dall'ente attuatore (vedi successivo par.10.5) presso i quali desidera acquistare i servizi/le prestazioni.

Il **Piano di spesa,** intestato al destinatario, deve obbligatoriamente contenere i seguenti elementi minimi:

- i servizi e le prestazioni che saranno erogate a mezzo del Buono servizio (tipologia, durata, costo unitario); - il/i soggetto/i erogatore/i, incluso/i nell'elenco degli operatori economici (vedi par. 10.5), scelto/scelti dal destinatario per l'erogazione dei servizi/prestazioni previsti dal Piano individualizzato; - la tempistica di attivazione dei servizi/prestazioni.

Il piano di spesa deve essere sottoscritto dal soggetto attuatore e dal destinatario (o dal tutore o dall'amministratore di sostegno, se presenti) e contenere data e luogo di sottoscrizione. La data di sottoscrizione rappresenta l'assegnazione formale del Buono servizio.

Laddove nel corso di validità del Buono si renda necessaria una variazione sulla base dei bisogni del destinatario, il Piano di spesa può essere rimodulato. Tale variazione va formalizzata tramite addendum all'esistente piano di spesa, controfirmato dal soggetto attuatore e dal destinatario.

E' cura del soggetto attuatore verificare che i servizi prendano avvio nel rispetto della tempistica indicata nel Piano di spesa ed è altresì responsabile della verifica dell'effettiva e corretta erogazione delle prestazioni e dei servizi in esso contenuti.

#### **10.5. Modalità di selezione degli operatori economici erogatori di prestazioni**

I soggetti attuatori dovranno avviare una procedura di evidenza pubblica conforme alle normative vigenti, per la costituzione di un elenco di operatori economici autorizzati all'erogazione di prestazioni relative ai Buoni servizio elencati nella Tabella 2<sup>[9](#page-12-4)</sup>.

<span id="page-12-3"></span>Ciascun operatore economico potrà partecipare a più procedure di evidenza pubblica emanate da qualsiasi Zona-distretto indicate all'art. 2.

- <span id="page-12-0"></span>[7](#page-11-0) Centro diurno base o CDA. E' prevista la totale copertura della retta in quanto considerato intervento di sollievo.
- <span id="page-12-2"></span>[8](#page-12-1) Ricovero in RSA (modulo base o modulo specialistico a seconda della presenza o meno di disturbi comportamentali, come previsto dalla normativa di riferimento). E' prevista la totale copertura della retta in quanto considerato intervento di sollievo.
- <span id="page-12-4"></span>[9](#page-12-3) Gli importi dei singoli interventi, indicati nella manifestazione di interesse, dovranno essere comprensivi dei costi relativi ai materiali/ausili nonché ai DPI.

La procedura di evidenza pubblica dovrà essere aperta anche a singoli professionisti, sanitari e fisioterapisti in possesso di abilitazione professionale che potranno presentare manifestazione di interesse per essere inseriti nell'elenco di operatori economici per l'erogazione di prestazioni relative ai Buoni servizio.

Per l'erogazione dei servizi di assistenza domiciliare e altri servizi alla persona, gli operatori economici che rispondono alla procedura di evidenza pubblica devono risultare accreditati al momento della presentazione della domanda, secondo il disposto della legge regionale e del successivo regolamento di attuazione, nonché delle delibere regionali di riferimento.

I soggetti attuatori di progetto potranno avviare la **procedura di evidenza pubblica** a partire dalla data di pubblicazione sul BURT del progetto tramite il presente Avviso.

E' altresì possibile che i servizi elencati nella tabella 1 vengano erogati da soggetti affidatari già convenzionati con il soggetto attuatore, individuati all'esito della procedura di evidenza pubblica effettuata nell'ambito dei progetti finanziati relativi agli avvisi approvati con D.D 11622 del 18/6/2021 e DD 21776 del 25/10/2022.

#### **10.6. Ammissibilità della spesa**

Sono ammissibili le spese:

- di servizi/prestazioni elencate nella tabella 2 e previste nel Piano di spesa del destinatario;

- di servizi/prestazioni erogati da operatori economici presenti nell'elenco della Zona-distretto di riferimento; - di servizi/prestazioni erogati e sostenuti all'interno della durata del progetto finanziato tramite il presente

Avviso (vedi art. 12), a partire dalla data di formale assegnazione del Buon servizio;

- regolarmente documentate come indicato al successivo par. 10.7.

La fruizione del Buono servizio ed il riconoscimento delle spese rimborsabili a mezzo dello stesso, sono incompatibili con altri contributi pubblici riferibili alle stesse tipologie di intervento.

È compito specifico del Soggetto attuatore verificare l'effettiva erogazione delle prestazioni e la correttezza e coerenza dei documenti e della loro conservazione, quali:

- domanda di iscrizione;
- piano di spesa;
- manifestazione di interesse;
- provvedimento che approva l'elenco degli operatori economici;
- fatture/ricevute/note di debito degli operatori economici;
- time card;
- mandati di pagamento;

**- documentazione attestante i criteri con i quali sono stati selezionati di destinatari dei Buoni servizio.**

#### **10.7. Modalità di rendicontazione dei Buoni servizio relativi all'azione 2**

Le spese sostenute relativamente al Buono servizio dell'azione 2 sono inquadrabili esclusivamente nella voce la **B.2.10 Costi per Servizi.**

La rendicontazione delle spese si suddivide in due Fasi: la prima è relativa alle procedure che i fornitori di servizi devono attuare verso il gestore del progetto (soggetto attuatore); la seconda è relativa alle procedure di rendicontazione del soggetto attuatore verso la Regione Toscana.

#### **10.7.1 - Rendicontazione degli operatori economici fornitori di servizi verso il Soggetto attuatore**

Gli operatori economici che hanno erogato i servizi (fornitori) in base a quanto indicato nei Piani di spesa devono rimettere al Soggetto attuatore documentazione giustificativa:

- a) fatturazione elettronica con le modalità previste dalla legislazione vigente;
- b) ricevute o note di debito cartacee per i soggetti non tenuti ad emettere fattura verso la P.A, in quanto non obbligati dalla normativa vigente.

Le fatture e le ricevute o note di debito devono indicare:

- i dati anagrafici relativi alla persona destinataria del Buono servizio;
- il dettaglio dei servizi erogati specificando il costo per ogni singolo servizio, come stabilito nel Piano di spesa.
- c) time card degli operatori con indicazione degli interventi eseguiti controfirmate dai destinatari (o *caregiver* presenti) che hanno usufruito del servizio.

#### **10.7.2 - Rendicontazione dei Soggetti attuatori verso la Regione Toscana**

Al termine dell'erogazione e del relativo pagamento di tutti i servizi/prestazioni previsti nel Piano di spesa del singolo destinatario, il soggetto attuatore procede ad inserire il **costo totale** del Buono servizio sul Sistema Informativo FSE (SI) della Regione Toscana.

In particolare, il soggetto attuatore inserisce sul SI :

- a) un unico giustificativo (documento pdf unico)[10](#page-14-1) per **ogni singolo destinatario** composto da:
	- richiesta di rimborso da parte del soggetto attuatore contenente l'elenco dei servizi usufruiti con l'indicazione dei relativi operatori economici e la dichiarazione sull'avvenuta verifica della documentazione giustificativa (modello allegato n. 4);
	- **-** fatture/ricevute degli operatori economici;
- b) documento di quietanza:

<span id="page-14-0"></span>- mandati di pagamento per ciascuna prestazione/servizio con l'indicazione del nominativo del destinatario (ove non possibile, allegare una dichiarazione sostitutiva che attesti che il mandato cumulativo include anche il pagamento dei servizi erogati al destinatario in oggetto). - se del caso, il documento che attesta il versamento dell'IVA.

Tutta la documentazione attinente alle diverse fasi di attuazione dell'azione 2, compresa quella comprovante l'individuazione e valutazione dei destinatari, deve essere conservata nella sede del soggetto attuatore e, su richiesta, messa a disposizione dell'**Amministrazione regionale o di altri Organi di controllo in itinere e in fase di rendicontazione.**

#### **10.8. Altre disposizioni per l'azione 2**

<span id="page-14-2"></span>a) Il destinatario del buono servizio può decidere di usufruire dei servizi erogati all'interno di una Zona-distretto differente da quella di residenza.<sup>[11](#page-14-3)</sup> In questo caso la Zona-distretto di residenza può utilizzare l'elenco degli operatori economici predisposto dall'altra Zona-distretto per far selezionare al destinatario un fornitore/dei fornitori di servizio ivi incluso/i.

La stesura e sottoscrizione del Piano di Spesa, nonché tutti gli altri obblighi legati alla verifica e all'effettiva erogazione del Buono servizio, rimane nella responsabilità della Zona-distretto di residenza.

<span id="page-14-3"></span>[11](#page-14-2) A titolo d'esempio: una Zona-distretto che non ha nell'elenco un operatore economico in grado di offrire un servizio previsto nel Piano individualizzato oppure il destinatario vive con i familiari che sono residenti in una Zonadistretto diversa dalla propria; ......etc.

<span id="page-14-1"></span><sup>&</sup>lt;sup>[10](#page-14-0)</sup> Nel caso in cui non fosse possibile presentare un unico documento in quanto supera il limite massimo di 5 MB, limite oltre il quale il Sistema Informativo FSE non permette l'inserimento di un documento, si proceda con più giustificativi.

b) Qualora l'erogazione dei servizi previsti dal Piano di spesa venga interrotto per cause indipendenti dal soggetto attuatore e/o dal soggetto erogatore, sono ammissibili le spese sostenute fino al momento dell'interruzione anche nel caso in cui l'importo complessivo dovesse essere inferiore al limite minimo indicato al par. 10.4 (Euro 3.000,00).

#### <span id="page-15-0"></span>**Articolo 11 - AZIONE 3 Ampliamento del servizio di assistenza familiare**

#### **11 .1. Destinatari**

I destinatari per l'erogazione dei Buoni servizio sono:

a)persone anziane ultra 65enni (ovvero di età inferiore ai 65 anni nel caso di persone con patologie degenerative assimilabili al decadimento cognitivo), **già valutate** dalla UVM **antecedentemente** all'avvio del progetto, con una isogravità di 4-5, che presentano un elevato bisogno assistenziale e hanno ricevuto un **PAP residenziale** ma si trovano in lista di attesa per l'inserimento in struttura (ai sensi della L.R. 66/2008, art. 12, comma 3);

b)persone anziane ultra 65enni (ovvero di età inferiore ai 65 anni nel caso di persone con patologie degenerative assimilabili al decadimento cognitivo), valutate oppure rivalutate dalla UVM **successivamente** all'avvio del progetto, con una isogravità di 4-5, che presentano un elevato bisogno assistenziale alle quali è proposto un **PAP residenziale** ma sono collocate in lista di attesa per l'inserimento in struttura (ai sensi della L.R. 66/2008, art. 12, comma 3);

c)persone anziane ultra 65enni (ovvero di età inferiore ai 65 anni nel caso di persone con patologie degenerative assimilabili al decadimento cognitivo), valutate oppure rivalutate dalla UVM successivamente all'avvio del progetto, con una isogravità di 4-5, che presentano un elevato bisogno assistenziale alle quali può essere proposto un **PAP domiciliare** in forma indiretta di sostegno alla persona e alla famiglia attraverso la figura dell'assistente familiare.

Tutti i destinatari devono essere **residenti** nella Zona-distretto del progetto finanziato.

#### **11 .2. Valutazione e presa in carico dei destinatari**

I potenziali destinatari sono soggetti a valutazione e presa in carico nelle modalità previste dalla legge regionale 66 del 18/12/2008 e dalla DGR n. 370 del 22/03/2010 e s.m.i.. I soggetti attuatori sono tenuti a mettere in campo adeguate azioni di informazione e a dare massima diffusione dei servizi fruibili tramite il Buono servizio ai potenziali destinatari e ai loro familiari.

In questa azione è auspicabile il coinvolgimento attivo dei medici **di medicina generale** in qualità di figura chiave nel processo di presa in carico.

#### **11 .3. Assegnazione Buono servizio**

Il potenziale destinatario, dopo adeguata informazione da parte del soggetto attuatore, può presentare la richiesta di assegnazione del Buono servizio, con allegata la domanda di iscrizione (allegato n. **7** del presente avviso) compilata e firmata dal destinatario (o tutore o dall'amministratore di sostegno, ove presenti). Possono presentare richiesta di assegnazione del Buono servizio, anche i potenziali destinatari valutati e presi in carico precedentemente all'avvio del progetto.

Nel caso di persona in lista di attesa per l'inserimento in struttura, l'erogazione del Buono servizio è interrotta dal momento dell'ammissione dell'assistito nella residenza prescelta secondo quanto previsto dalla DGR 995 del 11/10/2019 e smi, art. 3 Procedure di ammissione.

**In fase di candidatura**, il soggetto proponente deve esplicitare nel formulario online le **modalità di creazione, avvio e scorrimento della lista dei destinatari** nel rispetto dei principi di trasparenza, imparzialità e parità di accesso.

#### **11 .4. Descrizione del Buono servizio**

Il Buono servizio finanzia esclusivamente l'erogazione di un sostegno economico a fronte del costo per l'assistente familiare, assunto con regolare contratto di lavoro per un minimo di 26 ore settimanali.

L'importo del contributo economico mensile è definito dai valori indicati nella seguente tabella**,** comprensivi di oneri e tasse se dovuti.

<span id="page-16-0"></span>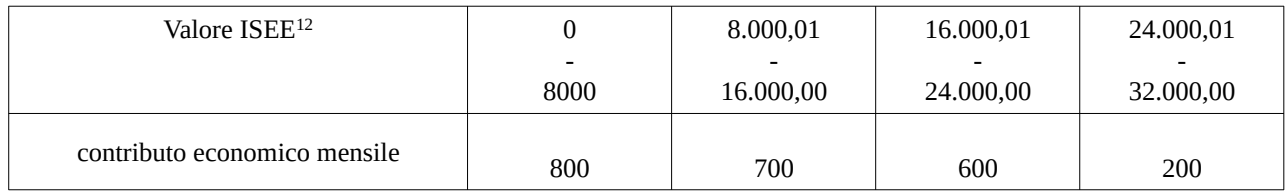

Per ogni destinatario del Buono servizio verrà predisposto un **Piano di spesa,** intestato al destinatario, che dovrà contenere i seguenti elementi minimi:

- l'ammontare del contributo economico mensile stabilito;

- modalità di erogazione del contributo (per esempio: accredito bancario etc.)

- modalità e tempistica di presentazione, da parte del destinatario, della documentazione di supporto (vedi par. 11.5)

Il piano di spesa deve essere sottoscritto dal soggetto attuatore e dal destinatario (o dal tutore o dall'amministratore di sostegno, ove presenti) e contenere data e luogo di sottoscrizione. La data di sottoscrizione rappresenta l'assegnazione formale del Buono servizio.

Laddove nel corso di validità del Buono si renda necessaria una variazione (a titolo di esempio: a seguito di variazione ISEE) il Piano di spesa può essere rimodulato. Tale variazione va formalizzata tramite addendum, controfirmato dal soggetto attuatore e destinatario, all'esistente Piano di spesa.

#### **11.5. Ammissibilità della spesa**

Sono ammissibili esclusivamente le spese:

- relative al costo per l'assistente familiare regolarmente assunto come indicato al par. 11.4;

- sostenute entro la durata del progetto finanziato (vedi Art. 12), a partire dalla data di formale assegnazione del Buono servizio;

- regolarmente documentate come indicato al successivo par. 11.6.

Il rimborso si deve riferire ad intere mensilità, ovvero non sono previsti frazionamenti degli importi di rimborso. Se in un mese di riferimento la spesa sostenuta per l'assistente familiare dovesse essere inferiore all'importo stabilito del rimborso, si eroga l'importo fino alla copertura della spesa sostenuta.

Il contributo erogato mediante la presente azione non è cumulabile con altri contributi pubblici a sostegno del costo per l'assistente familiare.

#### Al Soggetto attuatore spetta l'**onere di verificare**:

<span id="page-16-1"></span>[12](#page-16-0) ISEE per prestazioni agevolate di natura socio-sanitaria

- che il destinatario (o tutore o l'amministratore di sostegno) abbia un regolare rapporto di lavoro con l'assistente domiciliare, attraverso un contratto di lavoro dipendente, per un minimo di 26 ore settimanali, di durata almeno pari a quella del Buono servizio. Nel periodo di assegnazione del Buono servizio è sempre possibile la cessazione del contratto e l'assunzione di un nuovo assistente familiare per il periodo residuo; - la ricevuta INPS dell'avvenuta Denuncia di rapporto di lavoro domestico;

- il pagamento delle retribuzioni e degli oneri previdenziali per tutto il periodo di durata del Buono servizio.

I soggetti attuatori sono responsabili della verifica e della conservazione dei documenti giustificativi alla base dell'erogazione del Buono servizio, quali:

- domanda di iscrizione;

- Piano di spesa;
- copia del contratto con l'assistente familiare;
- copie delle buste paga;

- copia della Denuncia di rapporto di lavoro domestico;

- documenti che attestano il pagamento della retribuzione, nonché il versamento degli oneri e contributi dovuti;

**- documentazione attestante i criteri con i quali sono stati selezionati di destinatari dei Buoni servizio.**

#### **11.6. Modalità di rendicontazione relative all'azione 3**

Le spese sostenute relativamente al Buono servizio dell'azione 3 sono inquadrabili esclusivamente nella voce la **B.2.7.1 Servizi di cura**.

A cadenza trimestrale il soggetto attuatore inserisce sul Sistema Informativo i contributi erogati nel periodo di riferimento (01.01.-31.03 / 01.04-30.06 / 10.07-30.09 / 01.10-31.12), in particolare:

a) un unico giustificativo ( unica scannerizzazione) per **ogni singolo destinatario** composto da :

- richiesta di rimborso (modello allegato n. 5) da parte del soggetto attuatore con l'indicazione dei dati anagrafici del destinatario, dell'importo mensile del contributo economico e del periodo di erogazione, nonché la dichiarazione dell'avvenuta verifica della documentazione giustificativa;

#### b) documento di quietanza:

- mandati di pagamento **a favore del destinatario**. Nel caso in cui il conto corrente sia intestato a persona diversa dal destinatario occorre allegare una dichiarazione predisposta ai sensi di legge, in cui il destinatario (o tutore o amministratore di sostegno) oppure il soggetto attuatore comunichi la motivazione.

Inoltre, nel caso di mandati cumulativi occorre allegare una dichiarazione sostitutiva che attesti che il mandato include il pagamento al destinatario in oggetto.

Tutta la documentazione attinente all'azione 3, compresa quella comprovante l'individuazione e valutazione dei destinatari, deve essere conservata nella sede del soggetto attuatore e, su richiesta, messa a disposizione dell'**Amministrazione regionale o di altri Organi di controllo in itinere e in fase di rendicontazione.**

#### <span id="page-17-0"></span>**Articolo 12 - Disposizioni comuni alle tre azioni**

Di seguito si elencano le caratteristiche comuni alle tre AZIONI previste dall'Avviso:

**Durata dei progetti**. I progetti devono concludersi entro **il 31/12/2024.** Si considera data di avvio del progetto la data della stipula della convenzione con la Regione Toscana, salvo eccezioni comunque autorizzate dall'Amministrazione regionale.

**Azioni di informazione e comunicazione.** I Soggetti attuatori saranno tenuti a mettere in campo adeguate azioni di informazione e comunicazione rivolte ai potenziali destinatari e ai loro familiari.

#### **Non cumulabilità dei Buoni**

Ad ogni singolo destinatario non potrà essere assegnato più di un Buono servizio (ovvero il destinatario può ricevere **soltanto un Buono** su una delle tre azioni previste dall'Avviso) nel periodo di validità del progetto.

#### <span id="page-18-0"></span>**Articolo 13 - Adempimenti e vincoli del soggetto finanziato e modalità di erogazione del finanziamento**

#### **13.1. Convenzione**

Per la realizzazione delle iniziative si procede alla stipula della convenzione fra il Soggetto pubblico che ha presentato la domanda di finanziamento e l'Amministrazione regionale.

#### **13.2 Monitoraggio**

I soggetti attuatori sono tenuti a fornire i dati di monitoraggio finanziario e fisico dell'intervento secondo le indicazioni e le scadenze stabilite dall'amministrazione regionale. A tale scopo i soggetti attuatori possono accedere in lettura e parzialmente in scrittura ai dati contenuti nel Sistema Informativo relativi ai propri interventi.

In particolare, il soggetto attuatore inserisce:

- la data di inizio dell'attività;

- i dati anagrafici dei destinatari (come da domanda di iscrizione);

- entro 10 giorni successivi alla scadenza della rilevazione trimestrale (al 31.03, al 30.06, al 30.09, al 31.12) inserisce e valida i dati finanziari (tramite inserimento e validazione dei giustificativi di spesa quietanzati e caricamento delle relative immagini) relativi ai pagamenti effettuati e genera la dichiarazione trimestrale delle spese (vedi indicazioni di cui all'art. 9.7.2, 10.7.2 e 11.6; si ricorda che per l'azione 1 e 2 si inserisce i dati finanziari a termine dell'erogazione e del relativo pagamento di tutti i servizi/prestazioni previsti nel Piano di spesa).

- la data di fine intervento e genera il rendiconto finale sulla base dei giustificativi di spesa quietanzati inseriti nelle varie rilevazioni trimestrali e validati dalla Regione.

Il soggetto attuatore ha l'obbligo di procedere tempestivamente all'inserimento e alla validazione dei dati finanziari. Il ritardo reiterato potrà comportare il mancato riconoscimento delle relative spese e nei casi più gravi la revoca dell'intervento.

#### **13.3 Erogazione del finanziamento**

L'erogazione del finanziamento pubblico avviene secondo le seguenti modalità:

a) **anticipo** di una quota pari al 40% all'avvio del progetto, dopo la stipula della convenzione;

b) **successivi rimborsi,** a seguito di domanda (dichiarazione trimestrale della spesa), della spesa sostenuta dal soggetto attuatore fino al 90% del finanziamento pubblico, comprensivo della quota di cui al precedente punto a).

In particolare, ai fini del rimborso, il soggetto attuatore deve procedere:

- all'alimentazione puntuale e completa del sistema informativo regionale con i dati di avanzamento finanziario e fisico del progetto;

- all'invio di eventuale altra documentazione e dati relativi all'attuazione del progetto richiesti dall'Amministrazione regionale.

c) **saldo** a seguito di:

- comunicazione di conclusione delle attività da parte del soggetto attuatore;
- presentazione da parte del soggetto attuatore del rendiconto all'Amministrazione regionale;

- inserimento sul Sistema Informativo dei dati fisici e finanziari di chiusura del progetto da parte del soggetto attuatore;

- controllo del rendiconto da parte dell'Amministrazione regionale.

#### **13.4 Verifiche in loco**

L'Amministrazione competente effettua verifiche sugli interventi finanziati presso le sedi amministrative e hanno una finalità sia conoscitiva e di monitoraggio generale della realizzazione degli interventi, che di rilevazione di irregolarità e comportamenti amministrativi e formali non corretti.

Se l'organismo non permette l'accesso ai propri locali e/o alle informazioni necessarie alle verifiche relative alle attività svolte, sarà disposta la revoca del finanziamento.

La verifica riguarda i seguenti aspetti: a) amministrativi; b)regolarità finanziaria/ammissibilità della spesa; c) regolarità dell'esecuzione. Le attività svolte nel corso di ciascuna verifica sono oggetto di formalizzazione in un verbale che ne sintetizza gli esiti che sono comunicati al soggetto attuatore.

L'Amministrazione può richiedere documentazione integrativa o chiarimenti. Gli esiti dei controlli sono comunicati al beneficiario/soggetto attuatore il quale, in caso siano rilevate irregolarità/anomalie, ha la possibilità di presentare le proprie controdeduzioni.

#### **13.5 Rinuncia**

Il soggetto attuatore che intenda rinunciare all'intervento deve darne tempestiva comunicazione scritta all'Amministrazione e provvedere alla restituzione degli importi ricevuti maggiorati degli interessi per il periodo di disponibilità.

#### **13.6 Sospensione delle attività e revoca del finanziamento**

L'Amministrazione dispone la revoca del finanziamento attribuito ad un soggetto attuatore nei seguenti casi:

- mancato avvio dell'intervento;
- grave inadempimento degli obblighi posti dall'Amministrazione;
- non conformità della tipologia di destinatari dell'intervento, delle finalità ed obiettivi delle attività, dei contenuti e degli altri elementi caratterizzanti l'intervento stesso;
- rifiuto o grave impedimento opposti dall'organismo attuatore ai controlli sulle attività da parte degli organi competenti.

L'Amministrazione, in presenza di una delle situazioni di cui sopra provvede a contestarle formalmente all'organismo attuatore assegnando un termine per la presentazione delle controdeduzioni non inferiore a 10 giorni. Decorso il termine assegnato nella contestazione di cui sopra, senza che il soggetto attuatore abbia provveduto all'eliminazione delle irregolarità, o abbia presentato le proprie controdeduzioni, l'Amministrazione dispone la revoca del finanziamento pubblico e avvia le procedure per il recupero.

Ove ne ricorrano i presupposti l'Amministrazione procede alla segnalazione all'autorità giudiziaria.

L'Amministrazione può disporre la sospensione delle attività oggetto di finanziamento per il periodo assegnato per le controdeduzioni e fino alla decisione di accoglimento delle stesse o di revoca.

La sospensione può inoltre essere prevista dall'Amministrazione competente qualora si ravvisi l'esistenza di impedimenti dovuti a cause di forza maggiore. Durante il periodo di sospensione l'Amministrazione non riconosce i costi eventualmente sostenuti dal soggetto attuatore.

#### **13.7 Recupero degli importi indebitamente percepiti**

Ove a seguito di verifiche sugli interventi finanziati si renda necessario il recupero di importi indebitamente percepiti dal beneficiario, l'Amministrazione dispone un provvedimento di richiesta di restituzione al soggetto interessato degli importi maggiorati degli interessi per il periodo di disponibilità (dalla data di erogazione alla data di restituzione).

Per permettere l'esatto computo della quota interesse da restituire, l'Amministrazione comunica al soggetto interessato il tasso di interesse da applicare e le relative modalità di calcolo.

La restituzione dell'importo dovuto (quota capitale più la quota interessi) deve avvenire entro 60 giorni dalla richiesta; se il debitore non adempie alla restituzione entro la scadenza stabilita, l'amministrazione competente chiederà gli interessi di mora sulla quota capitale, a partire dalla scadenza del termine, in aggiunta agli interessi precedentemente maturati.

Nel caso in cui devono essere ancora erogate quote di finanziamento, l'Amministrazione può sospendere i pagamenti ancora da effettuarsi a favore dello stesso soggetto al fine di recuperare gli importi maggiorati degli interessi tramite compensazione sulla prima domanda di rimborso successiva presentata dal soggetto. In caso di compensazione parziale (quando l'importo da recuperare è superiore all'importo da rimborsare) la differenza viene richiesta al soggetto.

#### **13.8 Termine dell'intervento e rendiconto finale**

Il soggetto attuatore deve comunicare all'Amministrazione la conclusione dell'intervento entro 10 giorni lavorativi e provvedere ad aggiornare tempestivamente il Sistema Informativo.

Il soggetto attuatore deve presentare all'Amministrazione competente entro 60 giorni dalla conclusione il dossier di rendiconto, esclusivamente in formato digitale, contenente:

1) scheda finanziaria validata, utilizzando il format presente sul sistema informativo, compilata e sottoscritta dal legale rappresentante del soggetto attuatore; nella scheda devono essere indicate tutte le spese relative all'intervento.

Per ciascuna voce di spesa dovrà essere allegata una tabella-elenco che indichi:

- la tipologia (*piano di spesa*) ed estremi (*Nome e Cognome del destinatario, data di firma del Piano di spesa*) del documento che ha dato origine alla spesa;

- tipologia ed estremo del documento che descrive la spesa (*richieste di rimborso),* con l'indicazione del ID (*numero identificativo del giustificativo di spesa nel Sistema Informativo*) e del trimestre di riferimento;

- tipologia ed estremi del documento che attesta il pagamento e il relativo importo;

2) copia conforme delle richieste di rimborso (azioni 1,2,3), fatture/note di debito/ricevute e time-card (azione 1 e 2), nonché dei documenti che attestano il pagamento (anche relativi al versamento quota IVA);

3) relazione finale, firmata dal legale rappresentante o direttore/coordinatore sulle attività svolte e i risultati conseguiti; nella relazione dovranno essere evidenziate anche eventuali difficoltà incontrate e modalità di superamento adottate.

#### **13.9 Criteri generali di ammissibilità dei costi**

Per essere rimborsabili le spese devono essere:

-riferibili al periodo di vigenza del finanziamento, ovvero sostenute nel periodo compreso tra la data di avvio (data di stipula della convenzione) e i 60 giorni successivi alla data di conclusione dell'intervento;

-imputabili allo specifico intervento approvato dall'Amministrazione competente;

-correttamente classificate e riferite a voci di spesa previste a preventivo;

-effettivamente sostenute, ovvero corrispondenti a pagamenti effettuati dal soggetto attuatore e giustificate da documenti di valore probatorio, regolarmente registrati nella contabilità dell'ente secondo le disposizioni previste per la natura giuridica del soggetto attuatore;

-ricompresi nei limiti dei preventivi approvati; eventuali modifiche dovranno essere autorizzate dall'Amministrazione regionale;

-ammissibili secondo le vigenti normative comunitarie, nazionali e regionali.

#### **Per i criteri specifici dell'ammissibilità delle spese relative alle singole azioni, si rimanda a quanto indicato agli articoli 9.6, 10.6 e 11.5.**

#### **13.10 Ammissibilità IVA**

L'IVA costituisce una spesa ammissibile solo se è realmente e definitivamente sostenuta dal beneficiario (IVA totalmente o parzialmente indetraibile).

L'IVA recuperabile, non può essere considerata ammissibile anche se non è effettivamente recuperata dal beneficiario. La natura privata o pubblica del beneficiario non è presa in considerazione nel determinare se l'IVA costituisca una spesa ammissibile.

L'IVA non recuperabile dal beneficiario in forza di norme nazionali specifiche, costituisce spesa ammissibile solo qualora tali norme siano interamente compatibili con le direttive europee in materia.

#### <span id="page-21-0"></span>**Articolo 14 - Informativa ai sensi del Regolamento (UE) 679/2016 (Regolamento generale sulla protezione dei dati)**

In ottemperanza a quanto stabilito dal Regolamento UE 2016/679, (GDPR) rispetto al trattamento di dati personali, i rapporti fra i soggetti coinvolti saranno regolati dal Data Protection Agreement tra Titolari Autonomi di cui all' allegato A del Decreto Dirigenziale 7677/2019.

I dati conferiti in esecuzione del presente atto saranno trattati in modo lecito, corretto e trasparente esclusivamente per le finalità relative al procedimento amministrativo per il quale essi vengono comunicati, nel rispetto dei principi e previsti all'Art. 5 del Reg. (UE) 679/2016.

Titolare del trattamento è la Regione Toscana-Giunta Regionale (dati di contatto: P.zza duomo 10 - 50122 Firenze; [regionetoscana@postacert.toscana.it](mailto:regionetoscana@postacert.toscana.it)).

I dati di contatto del Responsabile della Protezione dei dati sono i seguenti: [urp\\_dpo@regione.toscana.it](mailto:urp_dpo@regione.toscana.it).

I dati acquisiti in esecuzione del presente atto potranno essere comunicati ad organismi, anche Comunitari o Nazionali, direttamente o attraverso soggetti appositamente incaricati, ai fini dell'esercizio delle rispettive funzioni di controllo sulle operazioni che beneficiano del sostegno del FSE. Verranno inoltre conferiti nella banca dati ARACHNE, strumento di valutazione del rischio sviluppato dalla Commissione europea per il contrasto delle frodi. Tale strumento costituisce una delle misure per la prevenzione e individuazione della

frode e di ogni altra attività illegale che possa minare gli interessi finanziari dell'Unione, che la Commissione europea e i Paesi membri devono adottare ai sensi dell'articolo 325 del trattato sul funzionamento dell'Unione Europea (TFUE).

I dati acquisiti saranno conservati presso gli uffici del Responsabile del procedimento Settore Welfare e Innovazione Sociale per il tempo necessario alla conclusione del procedimento stesso, saranno poi conservati in conformità alle norme sulla conservazione della documentazione amministrativa.

L'interessato ha il diritto di accedere ai suoi dati personali, di chiederne la rettifica, la limitazione o la cancellazione se incompleti, erronei o raccolti in violazione della legge, nonché di opporsi al loro trattamento per motivi legittimi rivolgendo le richieste al Responsabile della protezione dei dati [urp\\_dpo@regione.toscana.it](mailto:urp_dpo@regione.toscana.it)). Può inoltre proporre reclamo al Garante per la protezione dei dati personali, seguendo le indicazioni riportate sul sito dell'Autorità

[\(http://www.garanteprivacy.it/web/guest/home/docweb/-/docweb-display/docweb/4535524\)](http://www.garanteprivacy.it/web/guest/home/docweb/-/docweb-display/docweb/4535524).

#### <span id="page-22-1"></span>**Articolo 15 - Responsabile del procedimento**

Ai sensi della L. 241/90 e s.m.i. la struttura amministrativa responsabile dell'adozione del presente avviso è il Settore Welfare e Innovazione sociale della Direzione Sanità, Welfare e Coesione Sociale , Dirigente Dott. Alessandro Salvi.

#### <span id="page-22-0"></span>**Articolo 16 - Riferimenti normativi**

Il presente Avviso è adottato in coerenza ed attuazione:

 del Regolamento (UE) n.1303/2013 del Parlamento Europeo e del Consiglio del 17 dicembre 2013 recante disposizioni comuni sul Fondo Europeo di Sviluppo Regionale, sul Fondo Sociale Europeo, sul Fondo di Coesione, sul Fondo Europeo Agricolo per lo Sviluppo Rurale e sul Fondo Europeo per gli Affari Marittimi e la Pesca e disposizioni generali sul Fondo Europeo di Sviluppo Regionale, sul Fondo Sociale Europeo, sul Fondo di Coesione e sul Fondo Europeo per gli Affari Marittimi e la Pesca, e che abroga il regolamento (CE) n. 1083/2006 del Consiglio e ss.mm.ii;

 del Regolamento (UE) n. 1304/2013 del Parlamento Europeo e del Consiglio del 17 dicembre 2013 pubblicato sulla GUE del 20 dicembre 2013 relativo al Fondo sociale europeo e abrogante il Regolamento (CE) n. 1081/2006 del Consiglio;

del Programma Operativo Regionale FSE 2014-2020 della Toscana adottato con Decisione della Commissione C(2014) n. 9913/2014 e modificato con Decisione della Commissione C(2018) n.5127 del 26/07/2018 e successivamente con Decisione di Esecuzione C(2019)5636 del 24 luglio 2019;

 della Comunicazione della Commissione C(2020) 1863 del 19 marzo 2020 "Quadro temporaneo per le misure di aiuto di Stato a sostegno dell'economia nell'attuale emergenza della Covid-19" (il "Temporary framework") come modificata dalle Comunicazioni della Commissione C(2020) 2215 del 3 aprile 2020, C(2020) 3156 dell'8 maggio 2020 e C(2020) 4509 del 29 giugno 2020;

 del Regolamento (UE) n. 2020/460 del Parlamento Europeo e del Consiglio del 30 marzo 2020 che modifica i regolamenti (UE) n. 1301/2013, (UE) n. 1303/2013 e (UE) n. 508/2014 per quanto riguarda misure specifiche volte a mobilitare gli investimenti nei sistemi sanitari degli Stati membri e in altri settori delle loro economie in risposta all'epidemia di COVID-19 (Iniziativa di investimento in risposta al coronavirus);

 del Regolamento (UE) n. 2020/558 del Parlamento Europeo e del Consiglio del 23 aprile 2020 che modifica i regolamenti (UE) n. 1301/2013 e (UE) n. 1303/2013 per quanto riguarda misure specifiche volte a fornire flessibilità eccezionale nell'impiego dei fondi strutturali e di investimento europei in risposta all'epidemia di COVID-19;

 del Programma di Governo regionale 2020-2025 approvato con risoluzione n. 1 del 21 ottobre 2020 del Consiglio regionale;

 della Deliberazione della Giunta Regionale n 1170 del 17/10/2022 che approva gli elementi essenziali dell'avviso ai sensi della Decisione di Giunta Regionale n.4 del 07/04/2014;

 della DGR n. 806 del 18 luglio 2022 - Provvedimento Attuativo di Dettaglio (PAD) del POR Obiettivo "ICO" FSE 2014-2020. Versione XV;

 della Decisione di Giunta Regionale n.4 del 19/12/2016, come da ultimo modificata dalla Decisione di Giunta n. 4 del 29/11/2021 che approva il Sistema di Gestione e Controllo del POR FSE 2014-2020;

 della DGR n.570 del 29/05/2017 "Ridefinizione delle linee di indirizzo approvate con DGR n.1134/2015 per l'attivazione ed il finanziamento degli interventi sulle attività dell'Asse B del POR FSE 2014-2020 per le quali il Settore Innovazione sociale è Responsabile di Attività;

del Programma Regionale di Sviluppo 2021-2025;

del D.P.R. n. 22 del 5/02/2018 recante il Regolamento recante i criteri sull'ammissibilità delle spese per i programmi cofinanziati dai Fondi strutturali di investimento europei (SIE) per il periodo di programmazione 2014/2020

della Legge Regionale n. 41 del 24 febbraio 2005 e s.m.i, Sistema integrato di interventi e servizi per la tutela dei diritti di cittadinanza sociale;

della Legge Regionale n. 40 del 24 febbraio 2005 e s.m.i. Normativa di settore per la sanità che contiene anche l'individuazione delle Zone Distretto;

del Parere del Consiglio Sanitario Regionale n. 66/2015 PDTA Demenza

della DGR n. 147 del 23/02/2015 che recepisce l'Accordo, ai sensi dell'articolo 9, comma 2, lett. c) del decreto legislativo 28 agosto 1997, n. 281, tra il Governo, le regioni e le province autonome di Trento e di Bolzano, le province, i comuni e le comunità montane sul documento recante: "Piano nazionale demenze - Strategie per la promozione ed il miglioramento della qualità e dell'appropriatezza degli interventi assistenziali nel settore delle demenze";

della DGR n. 207/2006 Progetto di sperimentazione del modello assistenziale toscano verso le persone con demenza. Approvazione Linee guida Sistema di accesso e presa in carico;

della DGR n. 425/2007 Centro regionale di coordinamento della rete assistenziale delle persone con demenza. Istituzione;

della Legge Regionale n. 66 del 18 dicembre 2008, Istituzione del fondo regionale per la non autosufficienza;

della DGR n. 777/2009 Strutture specialistiche e specialisti autorizzati alla diagnosi, al rilascio del piano terapeutico e alla prescrizione a carico del SSR. Modifiche e integrazioni alla D.G.R.T. n. 621/2008;

della Legge Regionale n. 82 del 28 dicembre 2009, Accreditamento delle strutture e dei servizi alla persona del sistema sociale integrato e successivi provvedimenti attuativi;

del Decreto del Presidente della Giunta Regionale n.2/R del 9 gennaio 2018, Regolamento di attuazione dell'Art.62 della Legge Regionale n.41 del 24/2/2005 modificato con il Decreto del Presidente della Giunta Regionale n.12/R del 22 marzo 2021

della DGR n. 370 del 22/03/2010 "Approvazione del Progetto per l'assistenza continua alla persona non autosufficiente";

del Parere del Consiglio Sanitario Regionale n. 52/2010 Sindrome Demenza. Diagnosi e Trattamento;

del Parere del Consiglio Sanitario Regionale n. 12/2012 Demenza: Guida per il caregiver;

del Parere del Consiglio Sanitario Regionale n. 24/2012 Implementazione Linea Guida Demenze;

del Parere del Consiglio Sanitario Regionale n. 102/2014 Presa in carico del paziente con Alzheimer;

delle Linee Guida del Consiglio Sanitario Regionale Sindrome Demenza Diagnosi e Trattamento pubblicate nel 2011 e aggiornate nel 2015;

della DGR n. 1402 dell'11/12/2017 che approva il Piano Regionale Demenze e il documento Indicazioni per l'organizzazione di una rete sociosanitaria integrata per la cura e l'assistenza delle persone con demenza e il sostegno ai familiari in attuazione del Piano Nazionale Demenze;

della DGR n. 909 del 07/08/2017 che approva gli Indirizzi regionali per l'organizzazione dei setting assistenziali di cure intermedie residenziali in fase di dimissione ospedaliera;

della DGR n. 597 del 04/06/2018 che approva gli indirizzi per lo sviluppo del modello assistenziale dell'infermiere di famiglia e di comunità;

della DGR n. 679 del 12/07/20216 e smi che fornisce indirizzi per la costituzione delle ACOT (Agenzie di Continuità Ospedale-Territorio) nelle Zone Distretto;

della DGR n. 995 del 10/09/2018 che approva, rispetto alla precedente DGR n. 679/2016 l'aggiornamento della scheda di valutazione multidimensionale del paziente con dimissione complessa;

della DGR n. 1596 del 16/12/2019 Modulo sperimentale Residenzialità Assistenziale Intermedia - Setting 3 (Cure Intermedie in RSA): approvazione Relazione conclusiva monitoraggio sperimentazione, approvazione documento "Attivazione modulo Cure Intermedie in RSA", proroga sperimentazioni in atto;

Decreto n. 1354 del 25/03/2010 DGRT n. 370/2010: approvazione delle nuove procedure di valutazione multidimensionale delle condizioni di bisogno della persona anziana non autosufficiente, in sostituzione delle procedure valutative approvate con Deliberazione di Consiglio Regionale n. 214 del 02/07/1991;

Decreto n. 2259 del 21/05/2012 Approvazione nuove schede di valutazione sociale e infermieristica, in sostituzione delle medesime schede approvate con decreto dirigenziale n. 1354/2010 e s.m.i.

del Piano Sanitario e Sociale Integrato Regionale 2018-2020;

 della DGR 1508 del 19/12/2022 che approva La programmazione dell'assistenza territoriale in Toscana in attuazione del Decreto del Ministero della Salute 23 Maggio 2022, n. 77;

della DGR 956 del 08/08/2022 che approva lo schema di avviso pubblico per il conferimento da parte delle Aziende USL di incarichi a tempo determinato per la presa in carico dei pazienti domiciliari affetti da Covid19.

#### **ALLEGATI:**

- Allegato 1 Domanda di finanziamento
- Allegato 2 Manuale inserimento formulario online
- Allegato 3 Modello Richiesta di rimborso Azione 1
- Allegato 4 Modello Richiesta di rimborso Azione 2
- Allegato 5 Modello Richiesta di rimborso Azione 3
- Allegato 6 Informativa privacy
- Allegato 7 Domanda di iscrizione

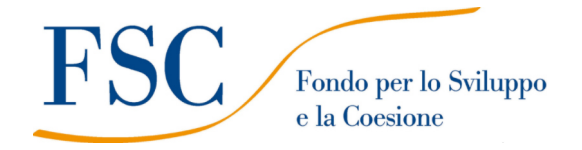

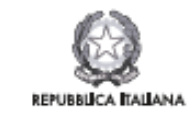

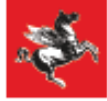

#### **Allegato 1 Domanda di finanziamento**

Alla Regione Toscana Settore Welfare e Innovazione Sociale

#### **Oggetto: Avviso "Sostegno all'assistenza socio-sanitaria domiciliare"**

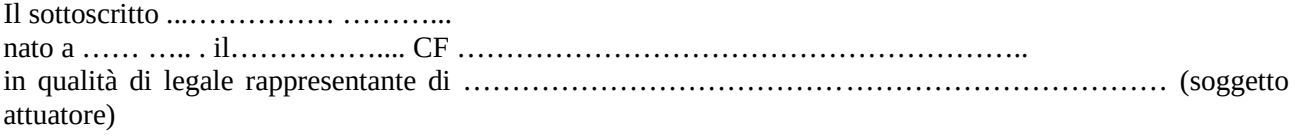

#### **CHIEDE**

il finanziamento del progetto dal titolo ……………………………………………………a valere sull'avviso in oggetto specificato, per un importo totale di Euro \_\_\_\_\_\_\_\_\_\_\_\_\_\_\_\_\_\_\_\_\_\_\_ e dichiara di attivare le azione di seguito elencate, con i relativi importi:

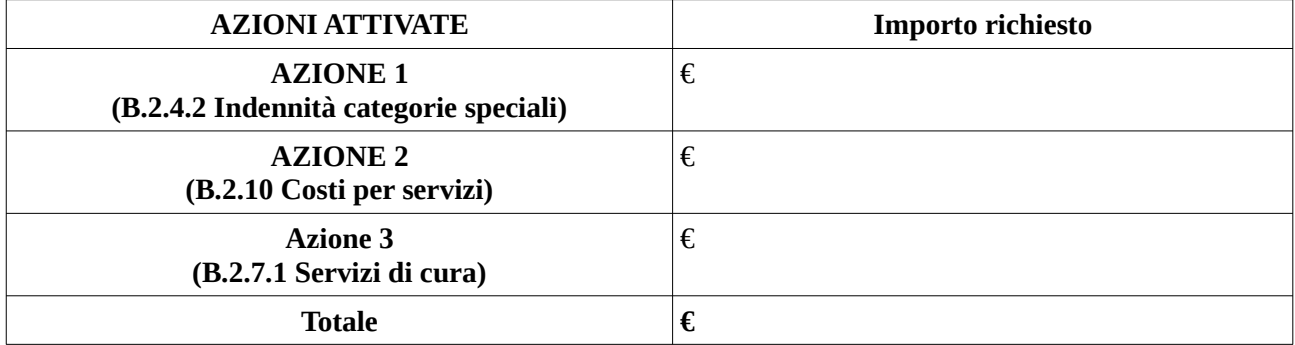

#### SI IMPEGNA

#### • **a realizzare le azioni prescelte di cui sopra così come descritte nell'Avviso "Sostegno all'assistenza socio-sanitaria domiciliare";**

#### DICHIARA

•di non aver messo in pratica atti, patti o comportamenti discriminatori ai sensi degli artt. 25 e 26 del Decreto legislativo 198/2006 "Codice delle pari opportunità tra uomo e donna ai sensi dell'articolo 6 della legge 28 novembre 2005 n. 246", accertati da parte della direzione provinciale del lavoro territorialmente competente;

•܁di essere in regola rispetto agli obblighi previsti dalla legge 68/99 in materia di inserimento al lavoro dei disabili.

Luogo e datA

Firma e timbro del legale rappresentante

……………………………………………………………………………

(nel caso di firma autografa, allegare copia leggibile ed in corso di validità del documento di identità)

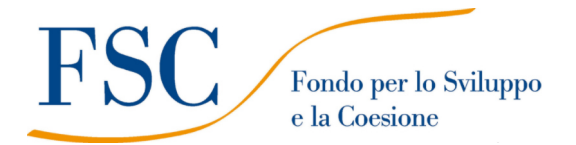

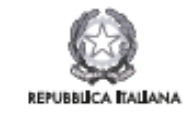

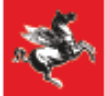

#### **Allegato 2 - Istruzioni per la compilazione e presentazione online del formulario**

#### **Avviso pubblico "Sostegno all'assistenza socio-sanitaria domiciliare"**

Il presente documento è stato redatto per facilitare l'inserimento delle candidature sull'avviso "**Sostegno all'assistenza socio-sanitaria domiciliare**".

La domanda (e la documentazione allegata prevista dall'avviso) deve essere trasmessa tramite l'applicazione "Formulario di presentazione dei progetti FSE on line" previa registrazione al Sistema Informativo FSE all'indirizzo: <https://web.regione.toscana.it/fse3>. Tutti i documenti dovranno essere in formato pdf, la cui autenticità e validità è garantita dall'accesso tramite identificazione digitale descritto di seguito.

La **trasmissione** della candidatura dovrà essere effettuata dal **Rappresentante legale** del soggetto proponente cui verrà attribuita la responsabilità di quanto presentato.

#### **1. Accesso alla piattaforma**

Si accede al Sistema Informativo FSE all'indirizzo https://web.rete.toscana.it/fse3 con l'utilizzo delle carte elettroniche dotate di certificato digitale quali i badge della PA, la Carta Nazionale dei Servizi (CNS) oppure tramite SPID, il Sistema Pubblico di Identità Digitale.

Se un soggetto non è registrato è necessario compilare la sezione "Inserimento dati per richiesta accesso" che si apre direttamente al primo accesso al suindicato indirizzo web del Sistema Informativo.

#### **2. Accesso al formulario online**

I soggetti censiti sul sistema informativo FSE possono presentare una candidatura tramite il "**[Formulario di](https://webtrial.rete.toscana.it/fse3/gateway?passo=/indexFormulario&applicativo=fse3&funzionalita=indexFormulario&operazione=indexFormulario)  [presentazione progetti FSE](https://webtrial.rete.toscana.it/fse3/gateway?passo=/indexFormulario&applicativo=fse3&funzionalita=indexFormulario&operazione=indexFormulario)**" cliccando il relativo link.

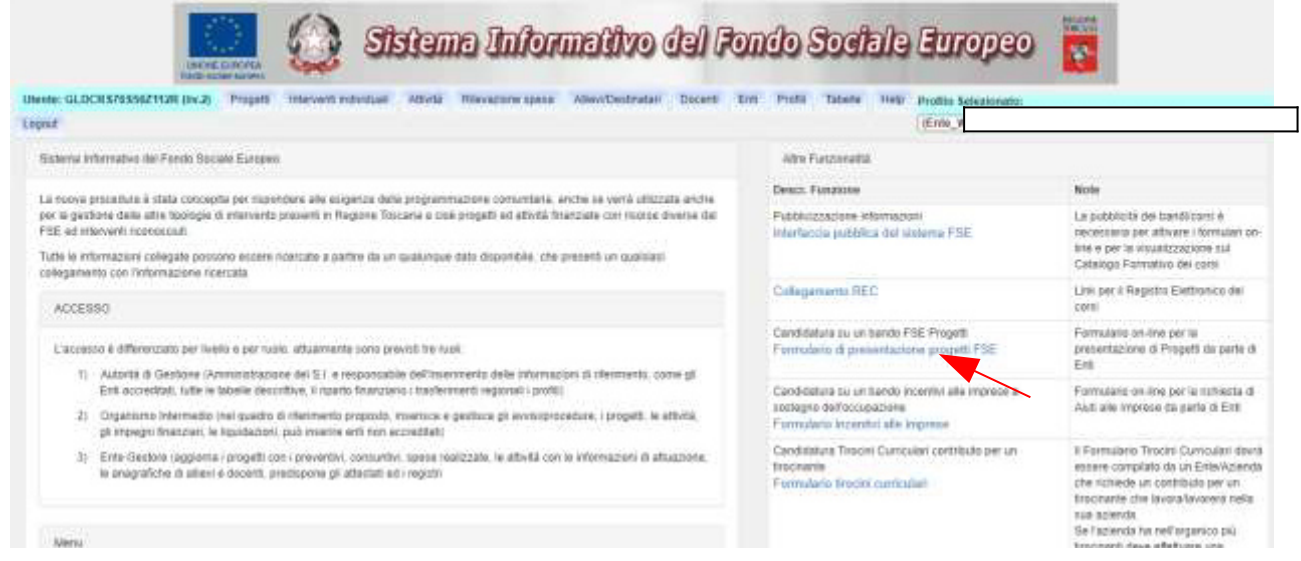

Come prima cosa è necessario consultare i bandi/avvisi presenti in procedura cliccando "Consulta Bandi/Presenta Progetti"

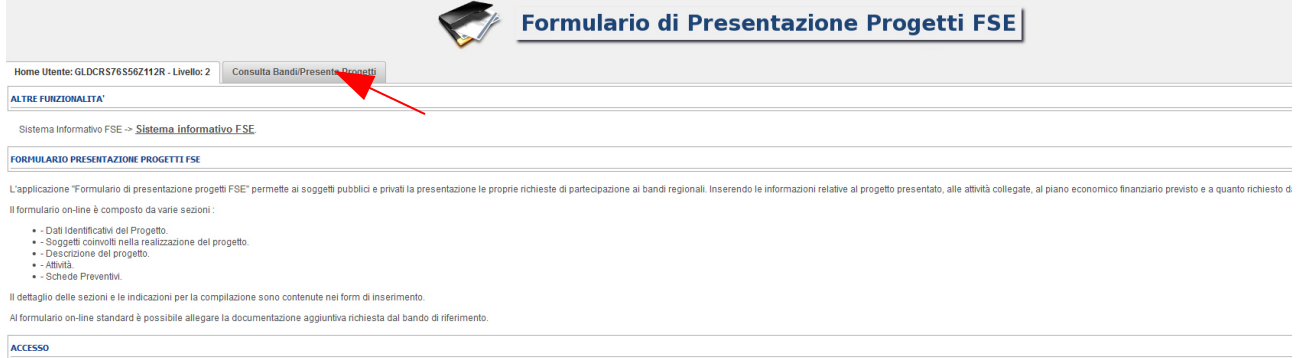

Nei parametri di ricerca si seleziona nella voce:

- Responsabile di Attività: Settore Innovazione Sociale

e quindi si clicca "Ricerca".

Una volta selezionato l'avviso di interesse è possibile procedere alla compilazione online del formulario, cliccando sull'icona

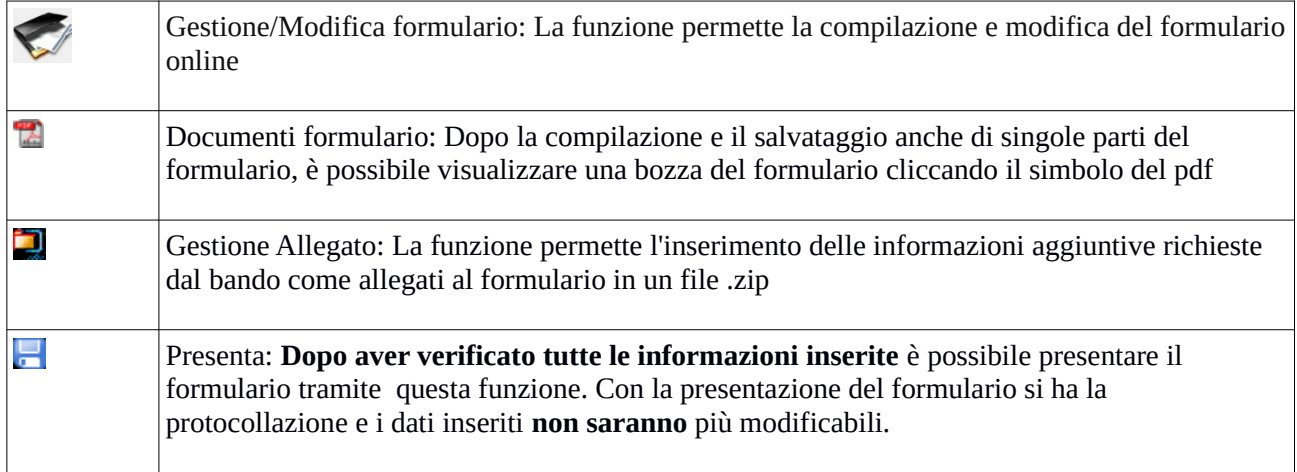

#### **3. Compilazione formulario online**

La compilazione riguarda le seguenti 5 sezioni:

**1. Dati Identificativi del Progetto**, vengono richiesti i dati di sintesi del progetto: titolo, soggetto proponente, partenariato, descrizione sintetica, destinatari, monte orario, finanziamento;

**2. Soggetti coinvolti nella realizzazione del progetto**, vengono richiesti i dati di dettaglio per tutti i soggetti coinvolti che sono stati individuati nella parte precedente. Per ognuno, oltre alle informazioni anagrafiche, viene richiesta una descrizione del ruolo e delle attività in cui è coinvolto, su progetti già realizzati e sul valore aggiunto apportato al progetto;

**3. Descrizione del progetto**, vengono richieste informazioni generali e di contestualizzazione del progetto; **4. Attività**, vengono richieste le informazioni relative alle attività del progetto (formative, non formative, attestato rilasciato, riferimento al repertorio regionale delle figure professionali ecc.). Le attività inserite in questa parte dovranno corrispondere alle attività descritte all'interno del Formulario descrittivo allegato. **5. Schede Preventivi**

La compilazione delle sezioni è sequenziale quindi prima la 1, poi la 2 ecc. Il passaggio alla sezione successiva avviene dopo il relativo salvataggio.

I campi contraddistinti con **\*** rappresentano campi obbligatori. Seguono alcune precisazioni per garantire una corretta compilazione del formulario. A tal proposito si segnala che saranno elencati soltanto i campi che necessitano dei chiarimenti/ulteriori indicazioni:

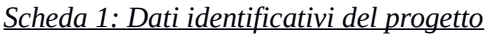

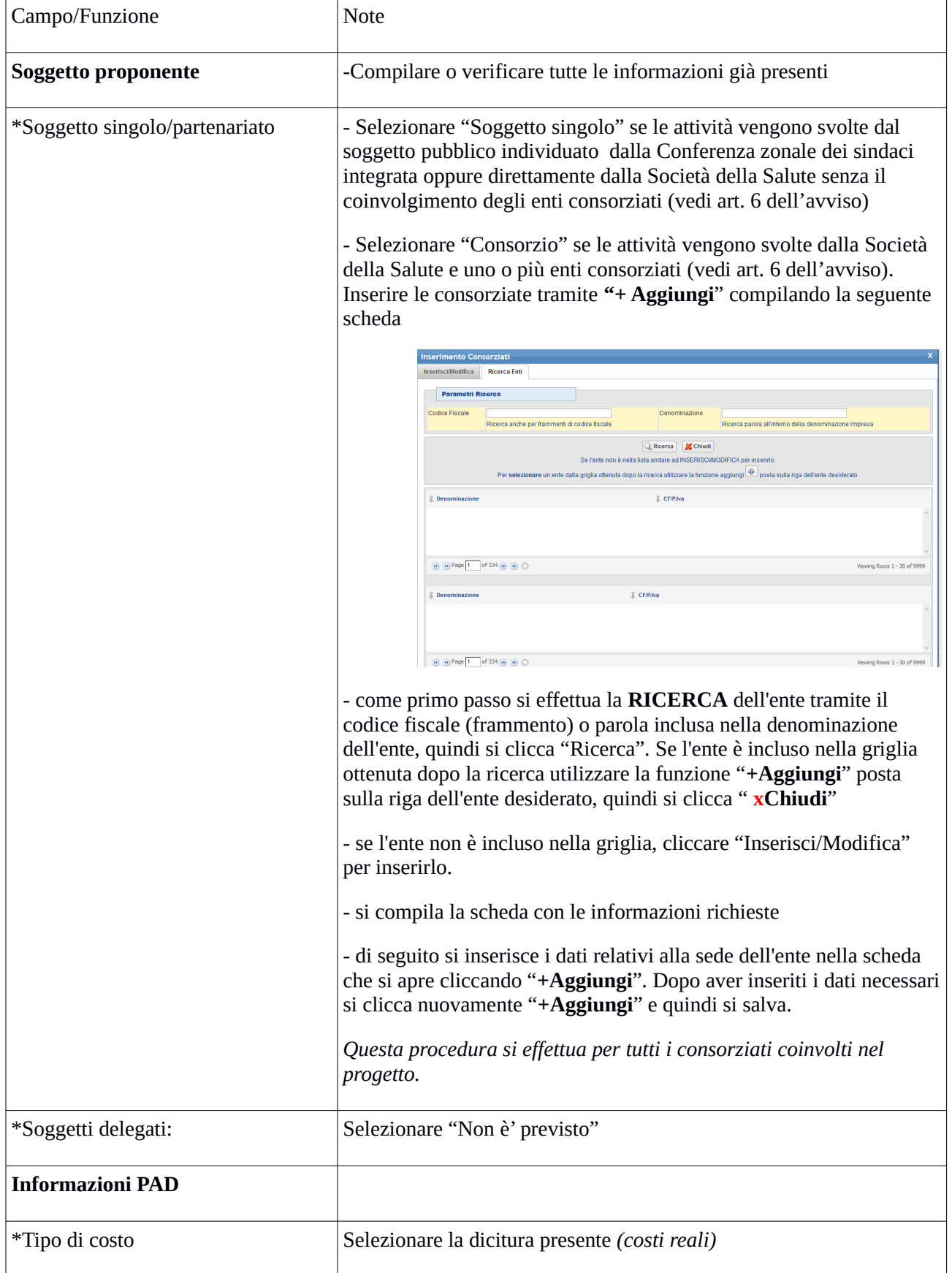

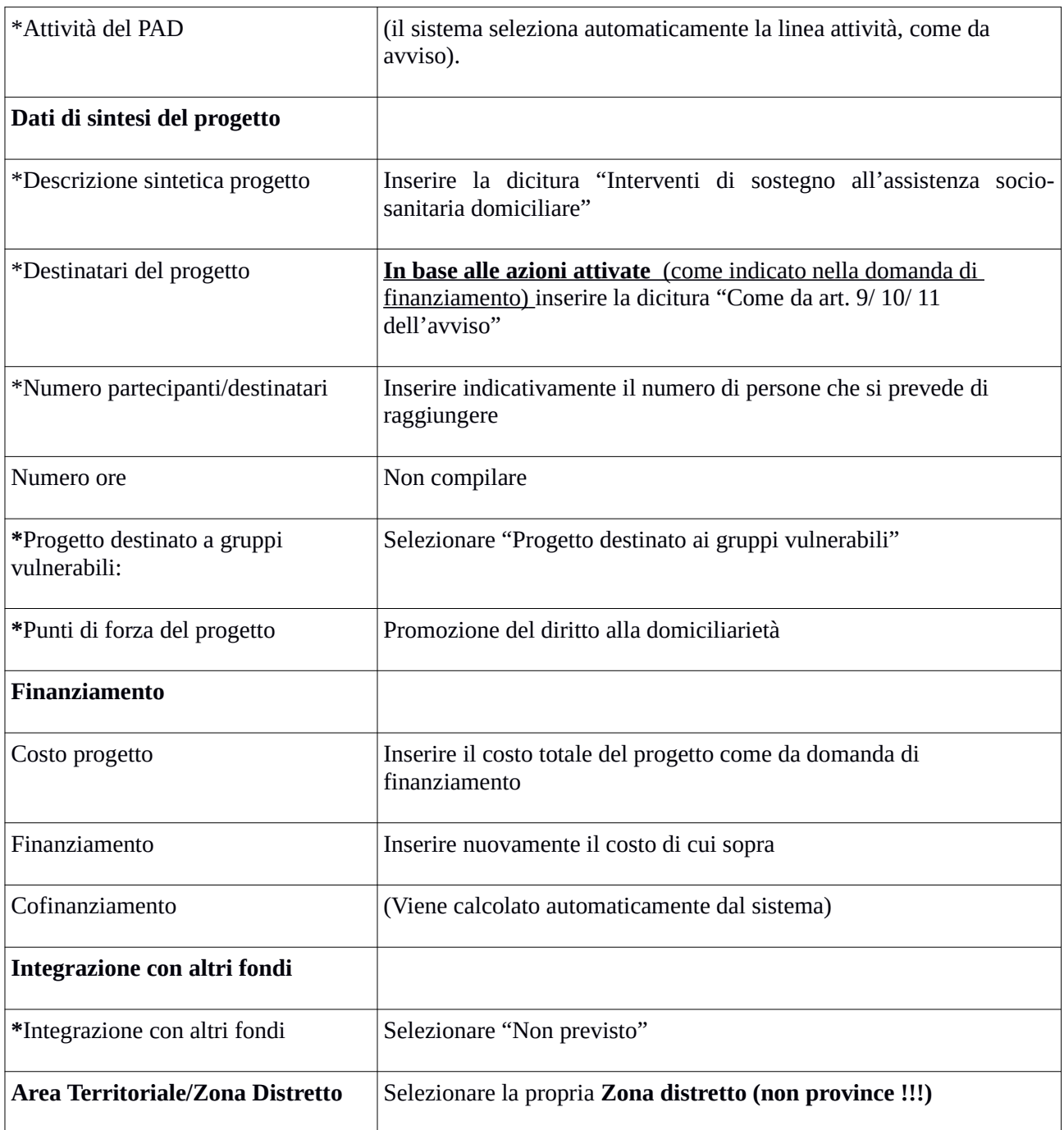

### Si conclude la compilazione della prima scheda cliccando "**Salva e prosegu**i"

*Scheda 2 Soggetti coinvolti:*

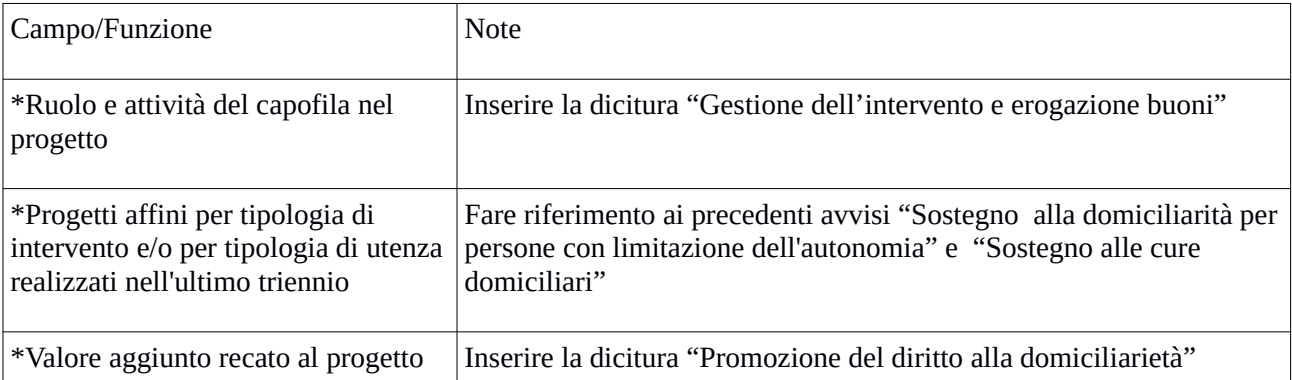

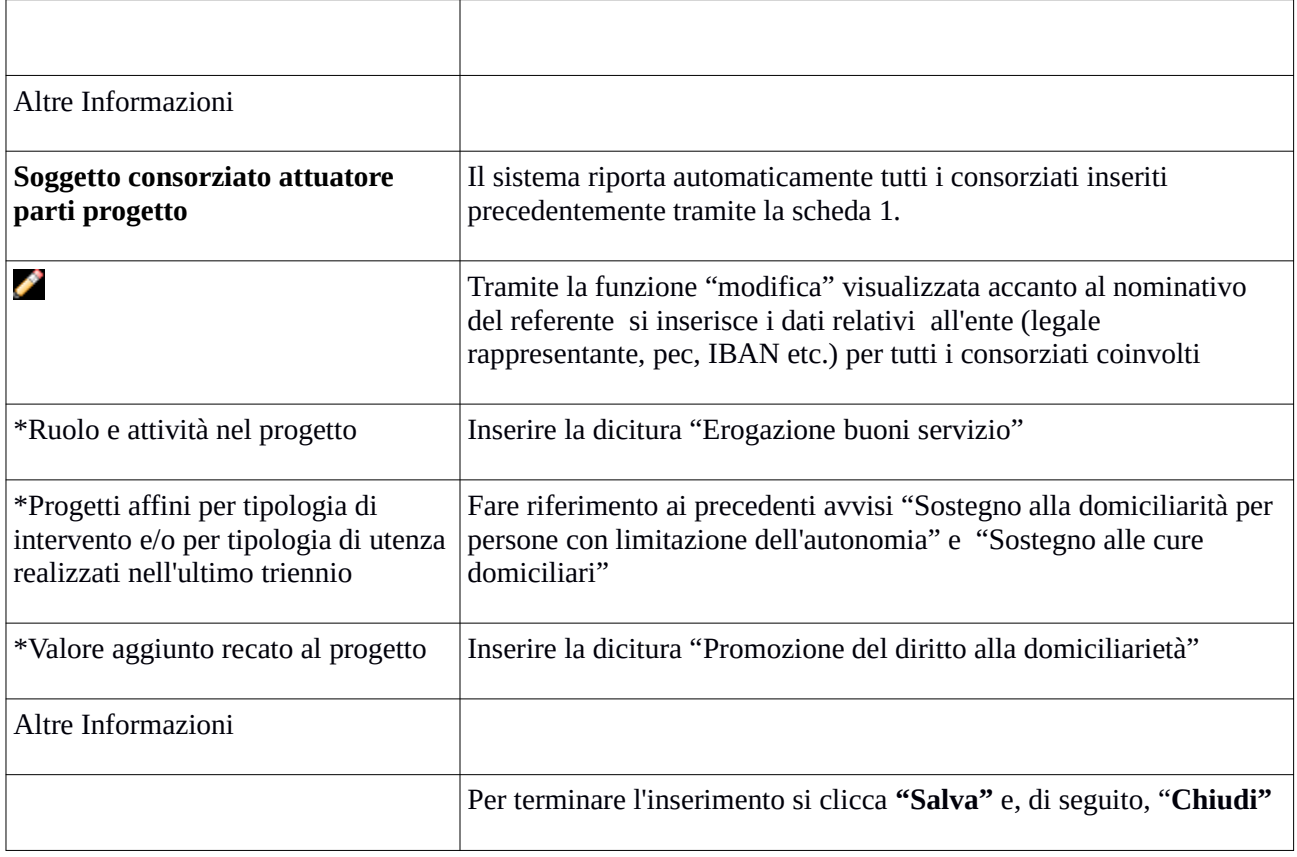

### Si conclude la compilazione della seconda scheda cliccando "**Salva e prosegu**i"

### *Scheda 3 Descrizione progetto*:

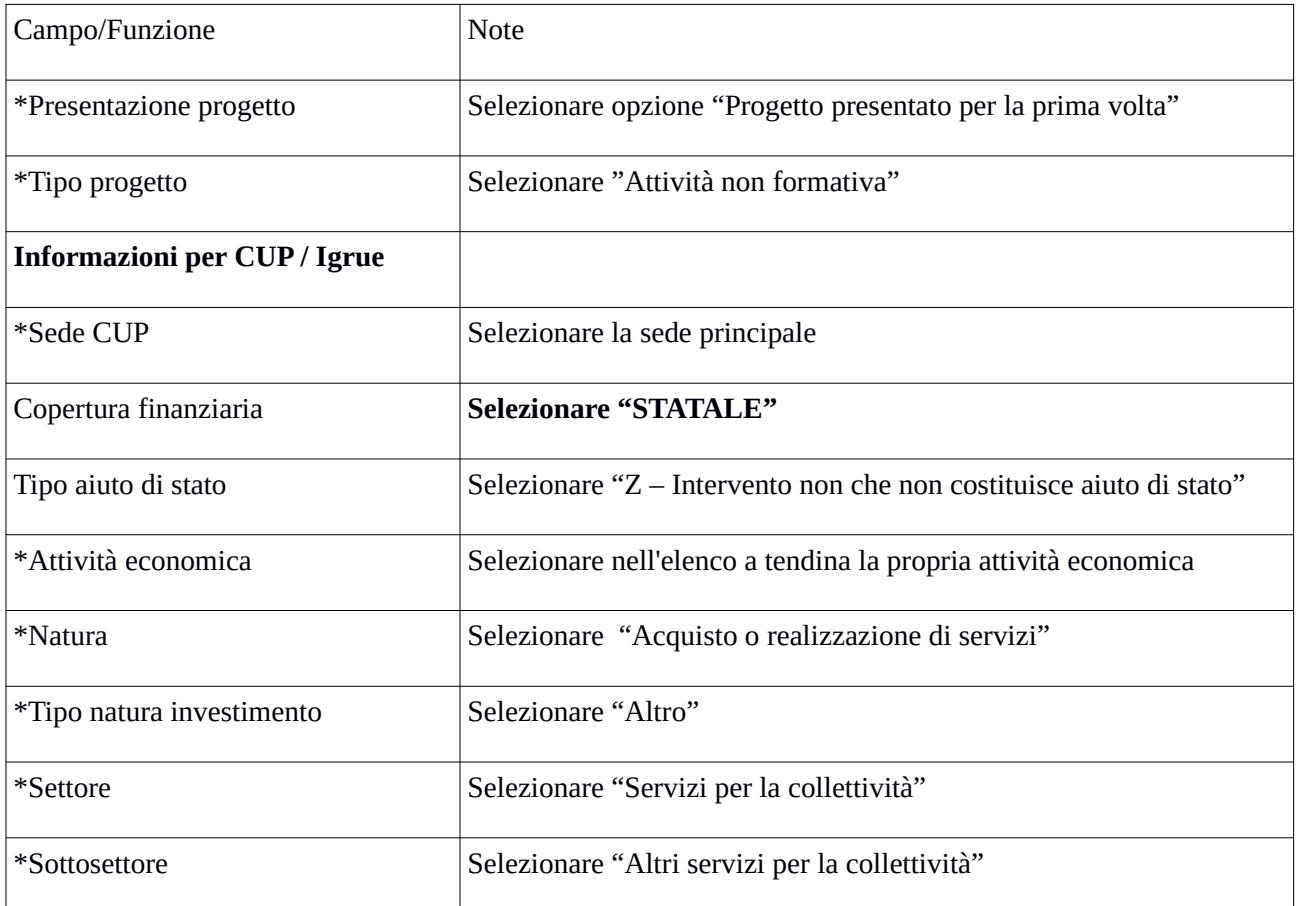

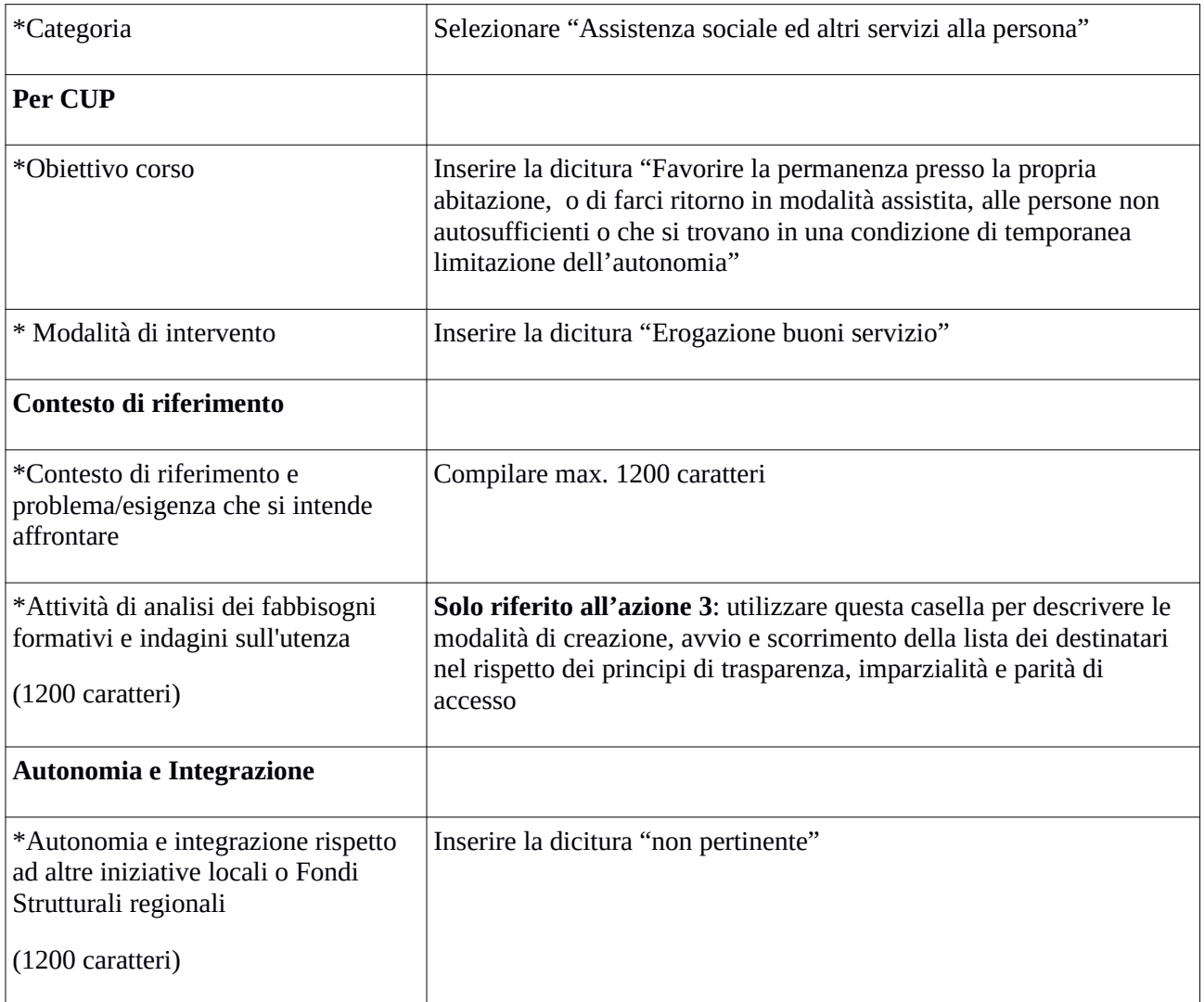

Si conclude la compilazione della terza scheda cliccando "**Salva e prosegu**i"

### *Scheda 4 Attività*:

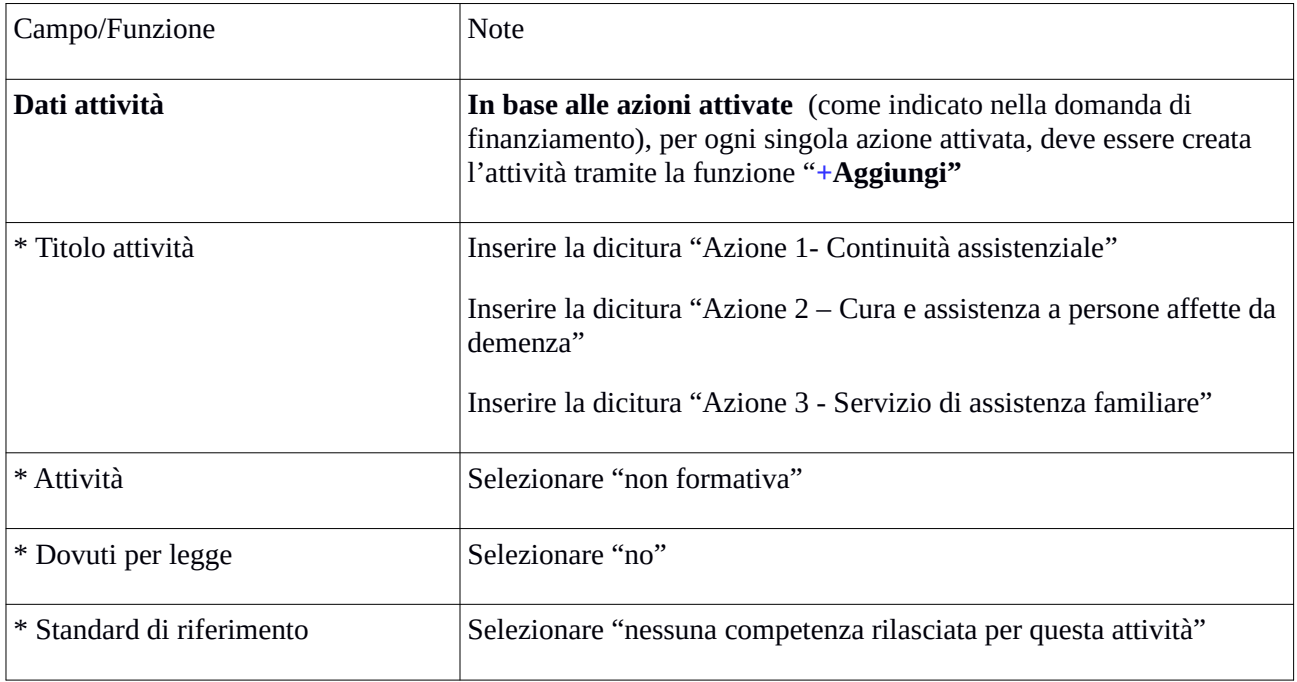

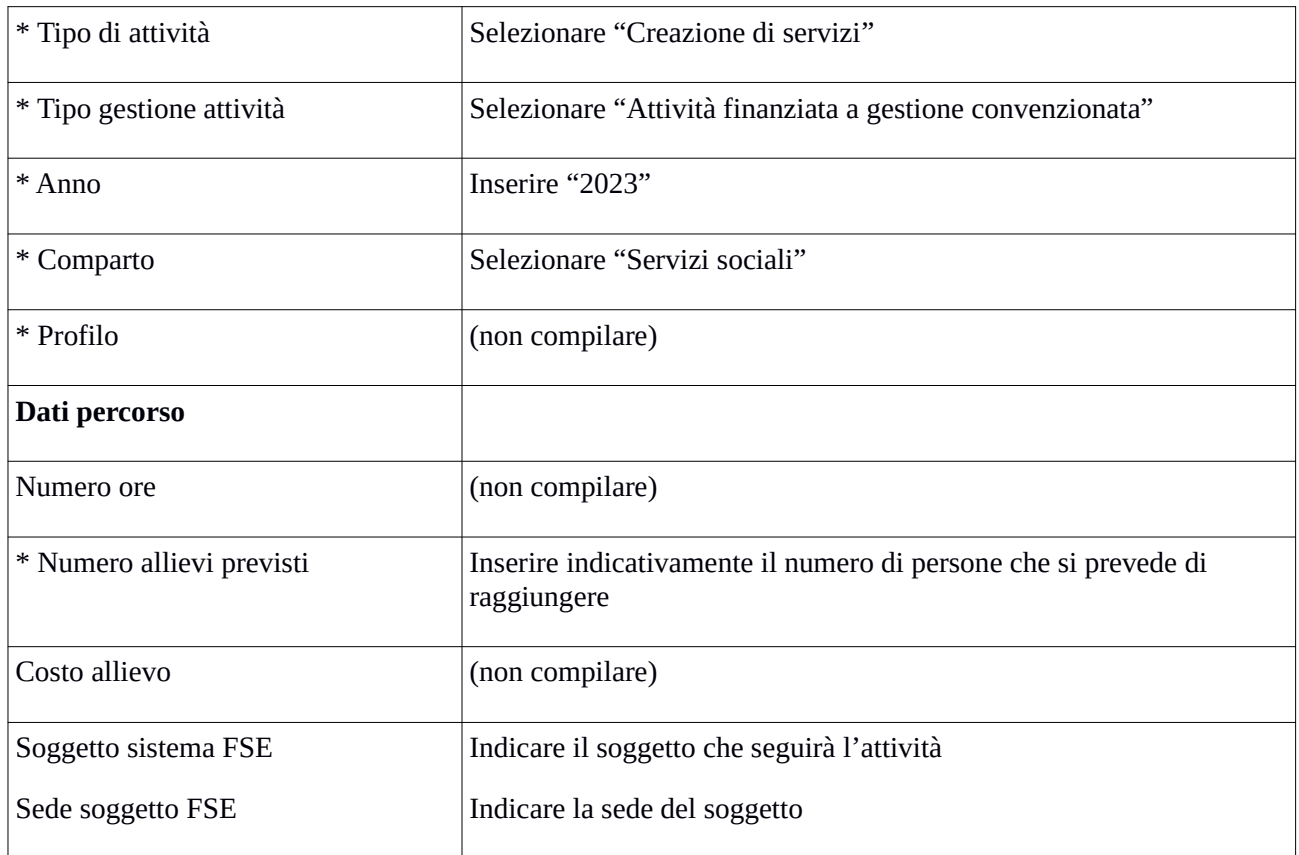

#### *Scheda 5 Schede Preventivi*

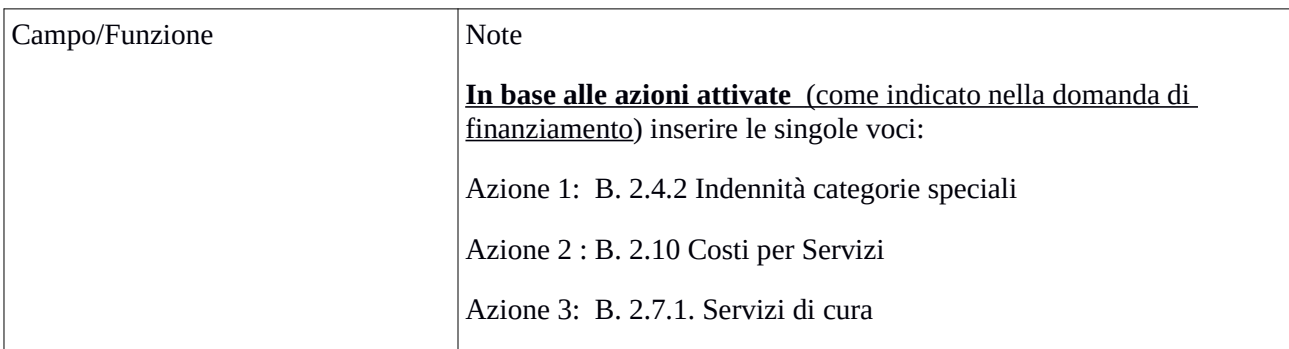

Si conclude la compilazione della quinta scheda cliccando "**Salva** " e "Torna Ricerca Bandi"

Da questa pagina è possibile:

1. Visualizzare e stampare la versione PDF di quanto inserito

2. Allegare i documenti richiesti dall'avviso in formato pdf e sottoscritti con le modalità indicate nell'avviso

7

Gli allegati devono essere inseriti in un .zip e aggiunti al sistema con la funzione "Gestione Allegati"

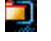

3. Pagamento bollo ( **se pertinente**)

4. Presentare il formulario Н

**Dopo aver verificato tutte le informazioni inserite** è possibile presentare il formulario tramite questa funzione. Con la presentazione del formulario si ha la protocollazione e i dati inseriti **non saranno** più modificabili.

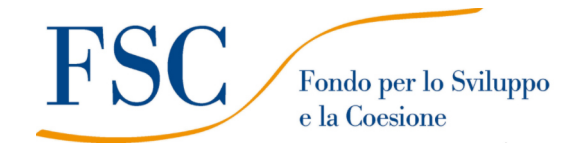

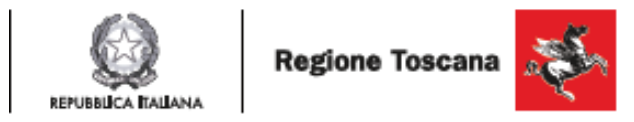

**Allegato 3**

### **AVVISO PUBBLICO: "Sostegno all'assistenza socio-sanitaria domiciliare"**

## **RICHIESTA DI RIMBORSO**

## **per l'erogazione di Buono servizio (AZIONE 1)**

*SOGGETTO ATTUATORE: \_\_\_\_\_\_\_\_\_\_\_\_\_\_\_\_\_\_\_\_\_\_\_\_\_\_\_\_\_\_\_\_\_*

*DATI DEL DESTINATARIO*

*NOME:\_\_\_\_\_\_\_\_\_\_\_\_\_\_\_\_\_\_\_\_\_\_\_\_\_\_\_\_\_\_\_\_\_\_\_\_\_\_\_\_\_\_\_\_\_\_\_\_\_\_*

*COGNOME:\_\_\_\_\_\_\_\_\_\_\_\_\_\_\_\_\_\_\_\_\_\_\_\_\_\_\_\_\_\_\_\_\_\_\_\_\_\_\_\_\_\_\_\_\_\_*

*COD. FISC.:\_\_\_\_\_\_\_\_\_\_\_\_\_\_\_\_\_\_\_\_\_\_\_\_\_\_\_\_\_\_\_\_\_\_\_\_\_\_\_\_\_\_\_\_\_\_*

*RESIDENZA:*

*DATA DI DIMISSIONE: \_\_\_\_\_\_\_\_\_*

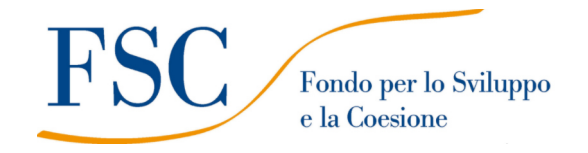

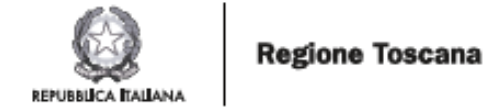

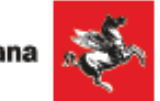

#### *PIANO DI SPESA*

*Data di inizio (sottoscrizione del Piano di Spesa) : \_\_\_\_\_\_\_\_\_*

*Importo totale del Buono servizio : \_\_\_\_\_\_\_\_\_\_\_\_\_* 

#### <span id="page-36-0"></span>*Data di conclusione[1](#page-36-1) : \_\_\_\_\_\_\_\_\_\_*

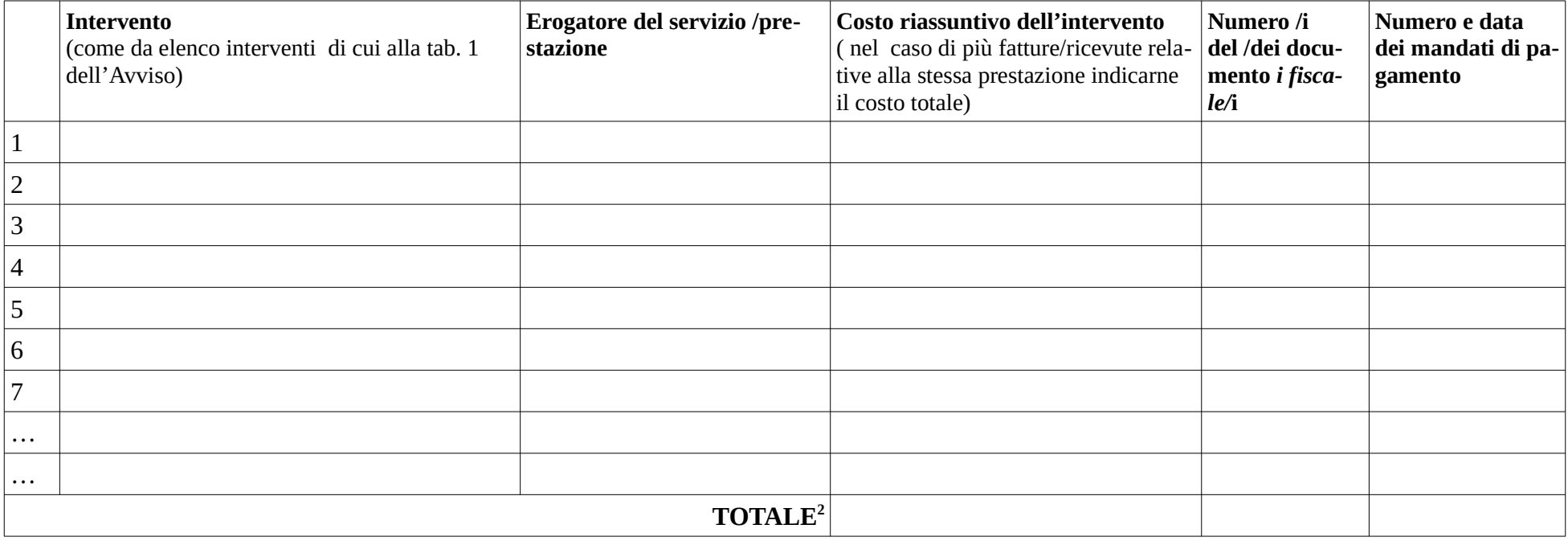

<span id="page-36-2"></span><span id="page-36-1"></span>[<sup>1</sup> N](#page-36-0)ella casistica di cui al par. 9.8 b dell'avviso, indicare anche il periodo di ricovero.

<span id="page-36-3"></span>[<sup>2</sup> N](#page-36-2)elle casistiche di cui al par. 9.8 a dell'avviso, indicare il motivo e la documentazione acquisita.

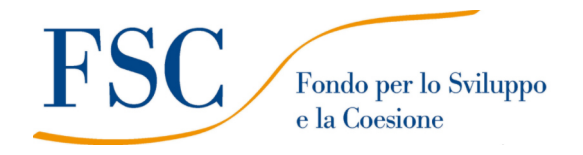

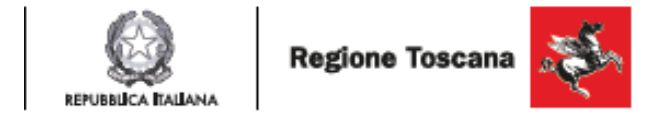

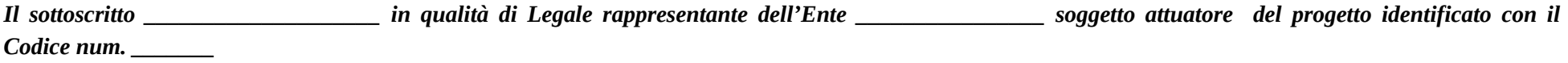

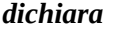

*- che le prestazioni erogate corrispondono al Piano di spesa individuale del Destinatario ( Nome, Cognome della persona)*

*- che la data di dimissione del Destinatario è il \_\_\_\_\_\_\_\_\_\_\_\_\_\_\_\_\_\_\_\_\_\_\_\_\_\_\_\_\_\_\_\_\_\_\_\_\_*

*- di aver verificato la correttezza e coerenza dei documenti di cui all'Art.9 par. 7.1 dell'Avviso in oggetto*

*chiede*

*il rimborso della spesa sostenuta per il presente Buono servizio, pari a € \_\_\_\_\_\_\_\_\_\_\_\_\_\_*

*A tal fine dichiara che tale importo:*

*\_\_\_\_\_\_\_\_\_\_\_\_\_\_\_\_\_\_\_\_\_\_\_\_\_\_\_\_\_\_\_\_\_\_*

*( ) è comprensivo dell'IVA in quanto non recuperabile.*

*( ) non è comprensivo dell'IVA, e non ne chiedo il rimborso.*

*Data\_\_\_\_\_\_\_*

#### *Firma del Legale rappresentante*

*(Firma autografa con allegata la fotocopia del documento d'identità, in corso di validità)*

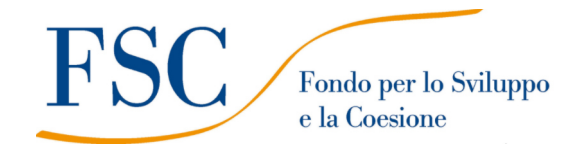

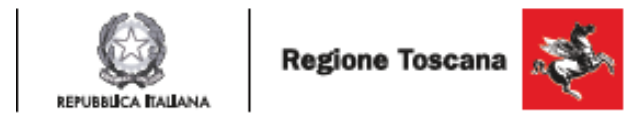

**Allegato 4**

### **AVVISO PUBBLICO: "Sostegno all'assistenza socio-sanitaria domiciliare"**

## **RICHIESTA DI RIMBORSO**

## **per l'erogazione di Buono servizio (AZIONE 2)**

*SOGGETTO ATTUATORE: \_\_\_\_\_\_\_\_\_\_\_\_\_\_\_\_\_\_\_\_\_\_\_\_\_\_\_\_\_\_\_\_\_*

*DATI DEL DESTINATARIO*

*NOME:* 

*COGNOME:\_\_\_\_\_\_\_\_\_\_\_\_\_\_\_\_\_\_\_\_\_\_\_\_\_\_\_\_\_\_\_\_\_\_\_\_\_\_\_\_\_\_\_\_\_\_*

*COD. FISC.:\_\_\_\_\_\_\_\_\_\_\_\_\_\_\_\_\_\_\_\_\_\_\_\_\_\_\_\_\_\_\_\_\_\_\_\_\_\_\_\_\_\_\_\_\_\_*

*RESIDENZA:*

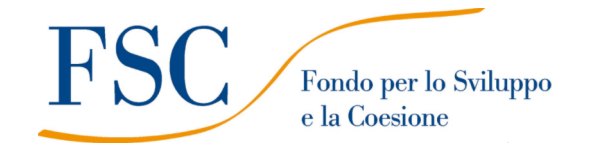

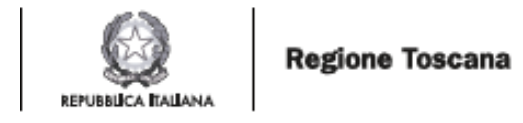

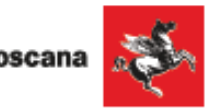

#### *PIANO DI SPESA*

*Data di inizio (sottoscrizione del Piano di Spesa) : \_\_\_\_\_\_\_\_\_*

*Importo totale del Buono servizio : \_\_\_\_\_\_\_\_\_\_\_\_\_* 

*Data di conclusione : \_\_\_\_\_\_\_\_\_\_*

|                           | Intervento<br>(come da elenco interventi di cui alla tab. 2<br>dell'Avviso) | <b>Erogatore del servizio</b><br>/prestazione | Costo riassuntivo dell'intervento<br>(nel caso di più fatture/ricevute<br>relative alla stessa prestazione<br>indicarne il costo totale) | Numero /i del   Numero e data<br>dei mandati di<br>/dei<br>documento <i>i</i><br>pagamento<br>fiscale/i |  |
|---------------------------|-----------------------------------------------------------------------------|-----------------------------------------------|----------------------------------------------------------------------------------------------------|----------------------------------------------------------------------------------------------------|--|
|                           |                                                                             |                                               |                                                                                                    |                                                                                                    |  |
| $\overline{2}$            |                                                                             |                                               |                                                                                                    |                                                                                                    |  |
| 3                         |                                                                             |                                               |                                                                                                    |                                                                                                    |  |
| $\overline{4}$            |                                                                             |                                               |                                                                                                    |                                                                                                    |  |
| 5                         |                                                                             |                                               |                                                                                                    |                                                                                                    |  |
| 6                         |                                                                             |                                               |                                                                                                    |                                                                                                    |  |
| $\overline{7}$            |                                                                             |                                               |                                                                                                    |                                                                                                    |  |
| 8                         |                                                                             |                                               |                                                                                                    |                                                                                                    |  |
| $ 9\rangle$               |                                                                             |                                               |                                                                                                    |                                                                                                    |  |
| $\cdots$                  |                                                                             |                                               |                                                                                                    |                                                                                                    |  |
| <b>TOTALE<sup>1</sup></b> |                                                                             |                                               |                                                                                                    |                                                                                                    |  |

<span id="page-39-1"></span><span id="page-39-0"></span>[<sup>1</sup> N](#page-39-0)elle casistiche di cui al par. 10.8 a dell'avviso, indicare il motivo e la documentazione acquisita.

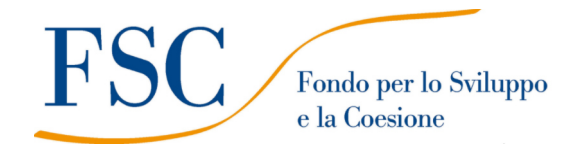

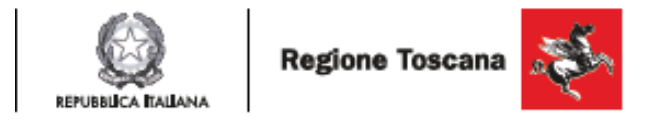

*Il sottoscritto \_\_\_\_\_\_\_\_\_\_\_\_\_\_\_\_\_\_\_\_ in qualità di Legale rappresentante dell'Ente \_\_\_\_\_\_\_\_\_\_\_\_\_\_\_\_ soggetto attuatore del progetto identificato con il Codice num. \_\_\_\_\_\_\_*

#### *dichiara*

*- che le prestazioni erogate corrispondono al Piano di spesa individuale del Destinatario (Nome, Cognome della persona)*

*- di aver verificato la correttezza e coerenza dei documenti di cui all'Art. 10 par. 7.1 dell'Avviso in oggetto*

#### *chiede*

*il rimborso della spesa sostenuta per il presente Buono servizio, pari a* $\epsilon$ 

*A tal fine dichiara che tale importo:*

*\_\_\_\_\_\_\_\_\_\_\_\_\_\_\_\_\_\_\_\_\_\_\_\_\_\_\_\_\_\_\_\_\_\_*

*( ) è comprensivo dell'IVA in quanto non recuperabile.*

*( ) non è comprensivo dell'IVA, e non ne chiedo il rimborso.*

*Data\_\_\_\_\_\_\_*

#### *Firma del Legale rappresentante*

*(Firma autografa con allegata la fotocopia del documento d'identità, in corso di validità)*

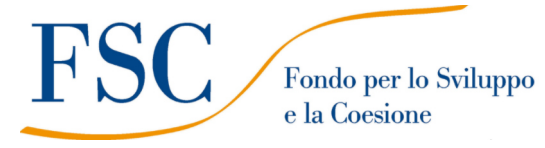

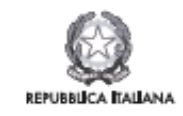

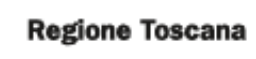

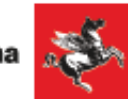

**Allegato 5**

### **AVVISO PUBBLICO: "Sostegno all'assistenza socio-sanitaria domiciliare"**

## **RICHIESTA DI RIMBORSO**

## **per l'erogazione di Buono servizio (AZIONE 3)**

*SOGGETTO ATTUATORE: \_\_\_\_\_\_\_\_\_\_\_\_\_\_\_\_\_\_\_\_\_\_\_\_\_\_\_\_\_\_\_\_\_\_\_\_\_\_\_\_\_\_\_\_*

*DATI DEL DESTINATARIO*

*NOME:* 

*COGNOME:\_\_\_\_\_\_\_\_\_\_\_\_\_\_\_\_\_\_\_\_\_\_\_\_\_\_\_\_\_\_\_\_\_\_\_\_\_\_\_\_\_\_\_\_\_\_\_\_\_\_\_\_\_\_\_\_\_*

*COD. FISC.:* 

*RESIDENZA:*

*PIANO DI SPESA*

*Data di inizio (sottoscrizione del Piano di Spesa) : \_\_\_\_\_\_\_\_\_\_\_*

*Contributo mensile approvato nel Piano di spesa: \_\_\_\_\_\_\_\_\_\_\_*

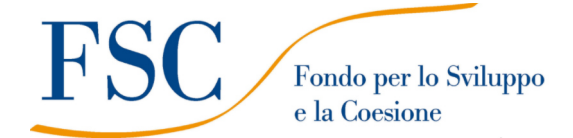

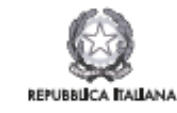

**Regione Toscana** 

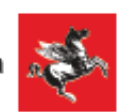

*Il sottoscritto \_\_\_\_\_\_\_\_\_\_\_\_\_\_\_\_\_\_\_\_\_\_\_\_\_\_ in qualità di Legale rappresentante dell' Ente \_\_\_\_\_\_\_\_\_\_\_\_\_\_\_\_ soggetto attuatore del progetto identificato con il Codice num. \_\_\_\_\_\_\_*

#### *chiede*

*il rimborso della spesa sostenuta per il presente Buono servizio, pari a € \_\_\_\_\_\_\_\_\_\_\_\_\_ in riferimento alle seguenti mensilità: \_\_\_\_\_\_\_\_\_\_\_\_\_\_\_\_\_\_\_\_*

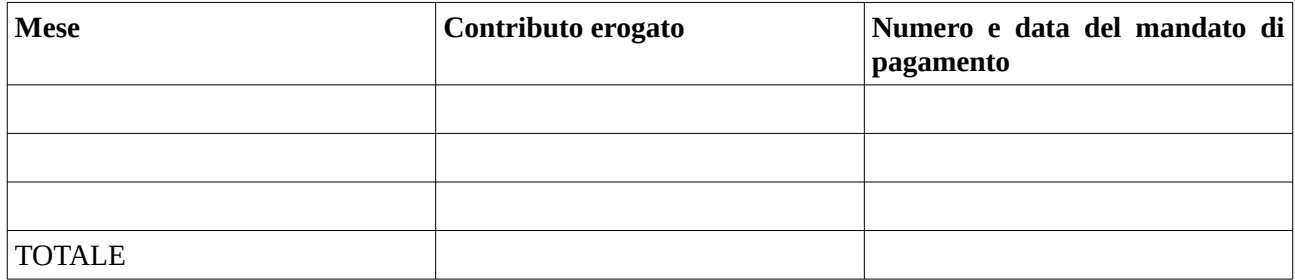

*A tal fine dichiara*

*- che il contributo mensile erogato corrisponde al Piano di spesa individuale del Destinatario;*

*- di aver verificato la correttezza e coerenza dei documenti di cui all'Art. 11 par. 5 dell'Avviso in oggetto.*

*Data\_\_\_\_\_\_\_*

#### *Firma del Legale rappresentante*

*(Firma autografa con allegata la fotocopia del documento d'identità, in corso di validità)*

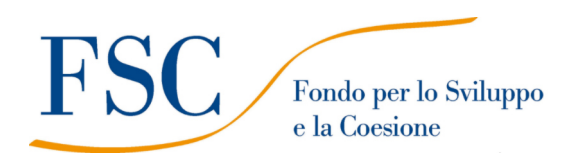

A**llegato 6** 

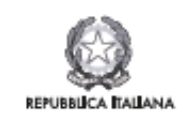

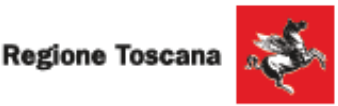

#### **INFORMATIVA AGLI INTERESSATI AI SENSI DEL REGOLAMENTO (UE) 679/2016 "REGOLAMENTO GENERALE SULLA PROTEZIONE DEI DATI"**

Ai sensi dell'articolo 13 del Reg. UE/679/2016 La informiamo che i suoi dati personali, che raccogliamo per le finalità previste dalla L.R. 32 del 26 luglio 2002 e sue successive modificazioni e dai Regolamenti dell'Unione europea del Fondo Sociale Europeo, saranno trattati in modo lecito, corretto e trasparente.

A tal fine le facciamo presente che:

- 1 La Regione Toscana- Giunta regionale è il titolare del trattamento (dati di contatto: P.zza Duomo 10 50122 Firenze; [\(regionetoscana@postacert.toscana.it](mailto:regionetoscana@postacert.toscana.it))
- 2 Il conferimento dei Suoi dati, che saranno trattati dal personale autorizzato con modalità manuale e/o informatizzata, è obbligatorio e il loro mancato conferimento preclude la partecipazione alle attività.
- 3 I dati raccolti non saranno oggetto di comunicazione a terzi, se non per obbligo di legge e non saranno oggetto di diffusione.
- 4 I dati acquisiti in esecuzione del presente atto potranno essere comunicati ad organismi, anche dell'Unione europea o nazionali, direttamente o attraverso soggetti appositamente incaricati, ai fini dell'esercizio delle rispettive funzioni di controllo sulle operazioni che beneficiano del sostegno del FSE. Verranno inoltre conferiti nella banca dati ARACHNE, strumento di valutazione del rischio sviluppato dalla Commissione europea per il contrasto delle frodi. Tale strumento costituisce una delle misure per la prevenzione e individuazione della frode e di ogni altra attività illegale che possa minare gli interessi finanziari dell'Unione, che la Commissione europea e i Paesi membri devono adottare ai sensi dell'articolo 325 del trattato sul funzionamento dell'Unione Europea (TFUE).
- 5 I Suoi dati saranno conservati nel Sistema Informativo FSE e presso gli uffici del Responsabile del procedimento, Settore Innovazione Sociale, per il tempo necessario alla conclusione del procedimento stesso, saranno poi conservati agli atti in conformità alle norme sulla conservazione della documentazione amministrativa.
- 6 Lei ha il diritto di accedere ai dati personali che La riguardano, di chiederne la rettifica, la limitazione o la cancellazione se incompleti, erronei o raccolti in violazione della legge, nonché di opporsi al loro trattamento per motivi legittimi rivolgendo le richieste al Responsabile della protezione dei dati. I dati di contatto del Responsabile della Protezione dei dati sono i seguenti: [urp\\_dpo@regione.toscana.it](mailto:urp_dpo@regione.toscana.it).
- 7 Può inoltre proporre reclamo al Garante per la protezione dei dati personali, seguendo le indicazioni riportate sul sito dell'Autorità di controllo ([http://www.garanteprivacy.it/\)](http://www.garanteprivacy.it/).

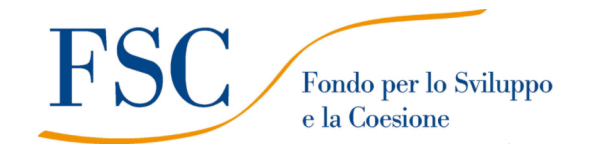

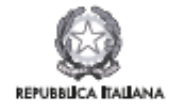

**Regione Toscana** 

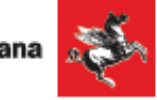

**Allegato 7**

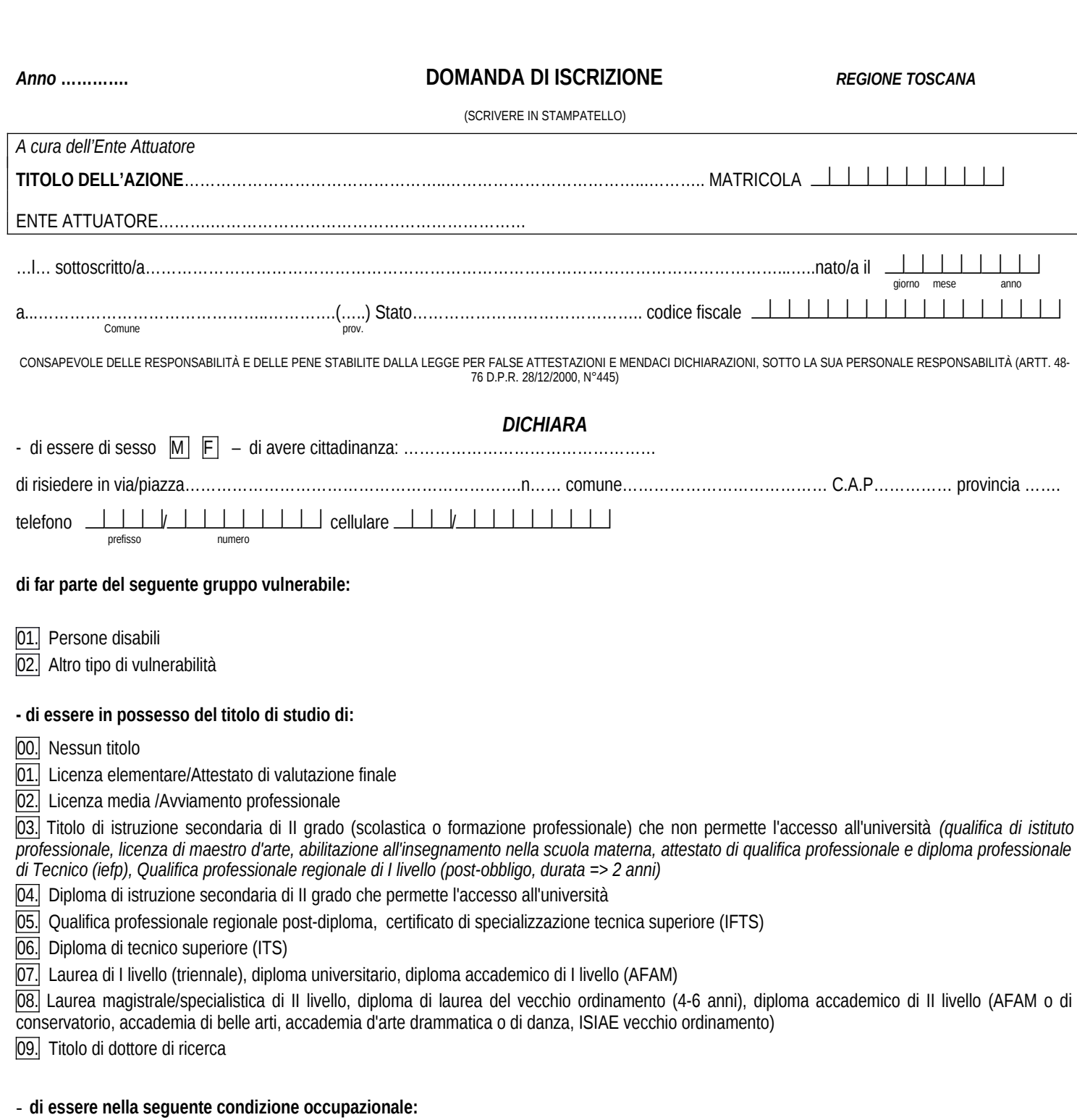

X Inattivo diverso da studente (casalinga/o, ritirato/a dal lavoro, inabile al lavoro, in o servizio civile, in altra condizione)

DATA…………………. FIRMA DEL SOGGETTO DESTINATARIO ……………………………………………….

(o del tutore/amministratore di sostegno del destinatario)

### **Informativa agli interessati ex art. 13 Regolamento UE n. 679/2016 "Regolamento Generale sulla protezione dei dati"**

Ai sensi dell'articolo 13 del Reg. UE/679/2016 La informiamo che i suoi dati personali, che raccogliamo per le finalità previste dalla L.R. 32 del 26 luglio 2002 e sue successive modificazioni e dai Regolamenti Comunitari del Fondo Sociale Europeo, saranno trattati in modo lecito, corretto e trasparente.

A tal fine le facciamo presente che:

1. La Regione Toscana- Giunta regionale è il titolare del trattamento (dati di contatto: P.zza duomo 10 - 50122 Firenze; ([regionetoscana@postacert.toscana.it](mailto:regionetoscana@postacert.toscana.it))

2. Il conferimento dei Suoi dati, che saranno trattati dal personale autorizzato con modalità manuale e/o informatizzata, è obbligatorio e il loro mancato conferimento preclude la partecipazione alle attività.

I dati raccolti non saranno oggetto di comunicazione a terzi, se non per obbligo di legge e non saranno oggetto di diffusione.

3. I Suoi dati saranno conservati presso gli uffici del Responsabile del procedimento per il tempo necessario alla conclusione del procedimento stesso, saranno poi conservati agli atti dell'Archivio dell'Ente per il periodo di legge previsto per questa tipologia di documenti della Pubblica Amministrazione

4*.* Lei ha il diritto di accedere ai dati personali che La riguardano, di chiederne la rettifica, la limitazione o la cancellazione se incompleti, erronei o raccolti in violazione della legge, nonché di opporsi al loro trattamento per motivi legittimi rivolgendo le richieste al Responsabile della protezione dei dati ([dpo@](mailto:rpd@regione.toscana.it)regione.toscana.it).

5. Può inoltre proporre reclamo al Garante per la protezione dei dati personali, seguendo le indicazioni riportate sul sito dell'Autorità di controllo ([http://www.garanteprivacy.it/\)](http://www.garanteprivacy.it/)

Data……………..

Firma per presa visione

……………………………